# MEM.) мемуары

## Ніл Гілевіч

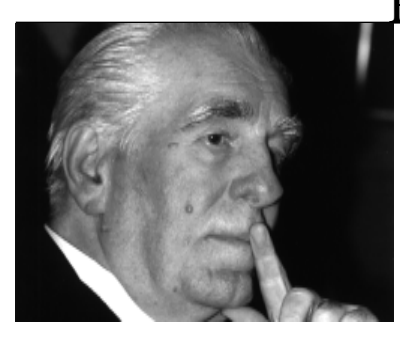

... калі не ўратуем мову для каго тады пішам, і таленавіта і ня вельмі?..

## Між роспаччу і надзеяй

Абрыс пройдзенага шляху ў сьвятле адной мары

### ЧАСТКА ТРЭНЯЯ 1980-1989

Летам 1980-га маё адносна спакойнае прафесарскае жыньнё зусім нечакана апынулася пал пагрозай странінь свой звыклы status-kwo: мне была зроблена прапанова пайсьці на іншую працу — не педагагічную і не навуковую.

Мы вярталіся — вялікая група пісьменьнікаў — з якойсьці літаратурнай шуміхі на Гродзеншчыне, у «Ікарусе» было тлумна, пасажыры хадзілі па салоне, мяняліся месцамі, і да мяне, дзесь у палавіне дарогі, падсеў Максім Танк.

— Хачу з табой трохі пагаварыць. Ня буду цягнуць рызіну, а скажу адразу: хацеў бы і быў бы рад, каб ты прыйшоў у Саюз на працу, на пасаду першага сакратара. — I, ня даўшы мне нават выказаць зьдзіўленьне, прадоўжыў. — Давай, брат, прыходзь, папрацуем разам. А то ты ўжо там заседзеўся на

Працяг. Пачатак  $v$  No2-4 (21-23).

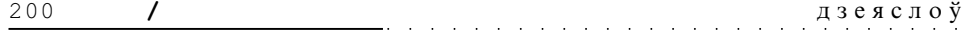

факультэце. Навуменка вунь пайшоў у акадэмію, а ты давай да нас...

Прапанова была звышнечаканай, і калі б зыходзіла не ад Максіма Танка мог бы нават прыняць за розыгрыш. Мяне — на першага сакратара Саюза пісьменьнікаў? Няўжо гэта сур'ёзна? Нацыяналісту нумар адзін даверыць такую пасаду? Няхай сабе не на першую ролю, а на другую - і аднак жа! Галоўны творчы саюз рэспублікі! Што ж здарылася? Нешта памянялася ў нацыянальнай палітыцы? Не заўважаецца ж нічога такога.» Такія, прыкладна, пасьпелі крутануцца ў галаве думкі. І я адказаў, іранічна ўсьміхаючыся:

— Не, Яўген Іванавіч, дзякую, але... я не гаджуся на такую пасаду. — І ўдакладніў: — Я не гаджуся ў начальнікі. Камандаваць ня ўмею.

— Ха! — выбухнуў, наўмысна сярдзіта, Танк. — Ён не гадзіцца! А я, па твойму, дык і нарадзіўся начальнікам! Запрэглі — і цягну. Так што, давай, дружа, не адмаўляйся...

Між тым, я гаварыў праўду: я не магу загадаць, а толькі магу папрасіць: калі ласка; не магу чалавеку «тыкаць» — нават зусім маладому, ніводнаму студэнту за 30 гадоў ня «тыкнуў»; я моцна бянтэжуся і ніякавею перад нахабствам і хамствам. За жыцьцё я пераканаўся, што арганізацыйная праца — зусім не мая стыхія. А пасада «першага» вымагала акурат такой працы. Ёю, ведаў я, і займаўся І. П. Шамякін — практычнымі пытаньнямі жыцьцядзейнасьці Саюзу. Старшыня быў, калі па шчырасьці, «вясельным генералам» — адкрываў пленумы, вёў прэзідыумы, хадзіў засядаць на розныя камітэты, камісіі, на форумы, зьезды, прыёмы, і толькі ў крайніх выпадках — у ЦК ці ў Саўмін — па вельмі важных пытаньнях.

— Яўген Іванавіч, я сапраўды па характары зусім ніякі не начальнік. Гэта па-першае. А па-другое, нашто спатрэбіўся я, калі столькі ёсьць прэтэндэнтаў, столькі ахвотнікаў прымерыць на сябе гэты мундзір. Аж мычаць некаторыя! Аж сьліньку пускаюць!

— А вось таму, што надта ж прагнуць, ім і ня робіцца прапанова.

Нешта ён гаварыў яшчэ ў гэткім жа сэнсе, але я катэгарычна адмовіўся.

— Не, і не, Яўген Іванавіч. Не крыўдуйце, не палічыце, што я не хачу менавіта з вамі працаваць, проста... Ну не для мяне гэта.

— І ўсё такі ты падумай, браток, падумай. Я табе заўтра ці пасылязаўтра пазваню...

Пра размову з Танкам я, канешне ж, расказаў дома Ніне Іванаўне. Яна катэгарычна падтрымала маё адмоўнае стаўленьне да зробленай прапановы. Па-першае, яна ўвогуле не хацела, каб я пакінуў працу ва універсітэце; пра свае намеры перайсьці на хлеб «вольнага мастака» я гаварыў ёй неаднойчы, але яна ўсур'ёз гэта, можна сказаць, не ўспрымала, настолькі была ўпэўнена, што «такога глупства» я не зраблю. Гэта яе перакананьне яшчэ памацнела, калі я разгарнуў на кафедры стратэгічную працу па зьбіраньні, выданьні і дасьледаваньні фальклору. А да пачатку 80-х мае творчыя планы на гэтай дзялянны былі яшчэ далёка не завершаныя. Палругое, яна шмат велала пра ўнутрывеламасныя справы ў СП Беларусі, пра норавы «інжынераў чалавечых душ», якія даюць аб сабе знаць у канфліктных сітуацыях, у брудных плётках і нагаворах, і вельмі хацела, каб я ад усяго гэтага быў як мага далей. Дык чаго ж туды сунуцца-лезьці?

А праз два дні мне быў званок. Але не ад Танка. Пазваніў загадчык аддзелу культуры ЦК КПБ А. Петрашкевіч.

— Хацеў бы вас пабачыць. Ёсьць пільная патрэба. Можа, падыйшлі б?

— Зараз?  $\text{Hi } \kappa \text{ani?}$ 

- Лепш, каб зараз, калі выпадае, калі чаму важнаму не перашкоджу. Пропуск будзе ў паставога, унізе.

Жыў — зусім побач, можна сказаць, пал пахай у ЦК, і таму праз колькі хвілінаў быў у Петрашкевіча. Па дарозе гадаў, навошта спатрэбіўся, прыкінуў колькі

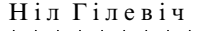

варыянтаў — але ніводнага наконт перамены месца працы, тым больш — наконт таго, што было прапанавана старшынёй СП. А менавіта гэта і абвясьціў мне, звышветла ўсьміхаючыся, загадчык аддзелу. Пачуўшы прыкладна тое, што надоечы пачуў Танк, выказаў шкадаваньне і... запрасіў мяне да сакратара ЦК па ідэалогіі А. Кузьміна. Размова ў галоўнага ідэолага рэспублікі была нядоўгая, бо, высьветлілася, ён ужо ведаў пра маё рэагаваньне на ганаровую прапанову ад Танка. Спытаў, між іншым, якая ў мяне зарплата ў БДУ. Даведаўшыся, што амаль у два разы большая, чым у першага сакратара праўленьня СП, сказаў, што гэта можна будзе адрэгуляваць, увесьці персанальны аклад. (Забягаючы наперад зазначу: нічога не было «адрэгулявана»: за 9 гадоў службы ў СП я страціў больш за 16 тысячаў рублёў — амаль дзьве «Волгі»). Як і заўсёды там, дзе размова заходзіць пра грошы, я і гэтым разам бясьпечна махнуў рукой і заявіў, што справа не ў зарплаце, а ў тым, што гэтая пасада мяне ня вабіць, начальнікам сябе не ўяўляю.

Было бачна, што Кузьміна я ні трохі не пераканаў. Ён штось гаварыў, што я буду ў пары з Яўгенам Іванавічам, а ў яго вялікі аўтарытэт і досьвед, а затым спытаў, колькі мне яшчэ даць на роздум? Тыдня хопіць? Дамовіліся. Праз тыдзень сустрэнемся.

Зноў гутарылі-раіліся з Нінай Іванаўнай — як жа выйсьці з гэтай сітуацыі, каб і не прыняць прапанову і ня надта раззлаваць цэкоўскіх ідэолагаў. Рашылі ўпор зрабіць на маю навуковую працу ў галіне фалькларыстыкі, на яе важнасьць і на маю захопленасьць ёю, тым больш, што зусім нядаўна, у красавіку, мне было нададзена ганаровае званьне «Заслужаны дзеяч навукі». Падрыхтаваўся пераканаць Кузьміна ў нямэтазгоднасьці зрываць мяне з універсітэту, пазбавіць шчасьлівай магчымасьці працаваць па прызваньню на карысыць навукі, — маўляў, літаратурнага чыноўніка можна знайсьці, дый куды лепшага, больш здатнага трымаць кіроўчыя лейцы ў руках, а знайсьці замену навукоўцу, у якога распачаты канкрэтныя тэмы-планы, практычна немагчыма, хто за цябе напіша новую манаграфію і менавіта па тваёй канцэпцыі? Ніхто. Гэта — як і ў літаратуры, ці ў музыцы, ці ў іншым родзе мастацтва.

Падрыхтоўка мая да новай сустрэчы аказалася дарэмнай. Размова з Кузьміным была яшчэ больш кароткай, чым у першы раз, фактычна, ён ня стаў мае аргументы выслухоўваць, убачыўшы, што я прыйшоў «ня з тым». Адно сказаў: «Відаць, я мала даў вам часу падумаць. Вы, здаецца, едзеце ў адпачынак? Вось і добра. Пасыля адпачынку, праз месяц, сустрэнемся. Спадзяюся, ужо з іншым вынікам.»

Стала ясна, што пытаньне закручана вельмі сур'ёзна і што наперадзе - нялёгкія выпрабаваньні маёй волі, свабоды майго сумленьня, трываласьці майго характару. Што яны так прычапіліся? У чым справа? Ну, а калі я дам згоду? Ці так усё будзе для мяне кепска і страшна? На факультэце так ці іначай я ўжо надоўга не застануся: пасыля таго, як перастаў быць загадчыкам кафедры літаратуры прафесар М. Р. Ларчанка — маё становішча рэзка зьмянілася, рэжыму найлепшага спрыяньня, да якога я за 20 гадоў прывык, прыйшоў канец. Асабліва — калі і новы загадчык кафедры I. Я. Навуменка перайшоў у Акалэмію і кафелру ўзначаліла лацэнт В. Казлова. Быў і яшчэ адзін аргумент «за», які ўсьведамляўся мною ад самага пачатку і, адчуваў я, можа ўрэшце стаць вырашальным: магчымасыць, заняўшы такую пасалу, нешта зрабіць для выратаваньня беларускай мовы і культуры, беларускай школы, беларускай кнігі і наогул для беларушчыны, — зрабіць нашмат больш, чым раблю цяпер. Я ўвесь час помніў, што мне казалі ўкраінскія і літоўскія сябры: «Дарэмна вы, беларускія нацыянальныя патрыёты, ухіляецеся ад кіраўніцтва Саюзам, аддаўшы яго ў рукі сервільных чыноўнікаў ад літаратуры, якія ня толькі пішуць, але і жывуць і дзейнічаюць паводле правілаў «чего изволите?» Вы недаацэньваеце магчымасьці, якія ў гэтым плане дае пісьменьніцкая арганізацыя, — з ёю не-не ды і вымушаныя правальноы лічышца.» Гэта было праўдай, колькі разоў бачыў сам, як нашыя літначальнікі ал боязі страпіць пасалу капітулявалі перал улаламі або не праяўлялі ініцыятыву, не рабілі тое, што трэба было рабіць у інтарэсах Роднага Слова і Роднай Літаратуры. Дык, можа, варта дзеля гэтага ахвяравацца і пахадзіць у ярме хоць нейкі час — можа, і сапраўды ўдасца што-небудзь зрабіць?

Рашыў параіцца з блізкімі сябрамі: што на гэта скажуць яны, як паглядзяць на такі паварот справы, як бачуся я ім на пасадзе літаратурнага чыноўніка? Навіну сябры ўспрынялі, мякка кажучы, без ніякага энтузіязму. Быкаў: «Ну, гэта дзіўна, што іх выбар спыніўся на табе. Шчыра кажучы, я ня надта цябе ўяўляю ў ролі Шамякіна. Ён быў у сваёй роднай стыхіі, а ты, — наколькі я цябе ведаю, чужы ёй.» Я пачаў яму гаварыць пра магчымасьці хоць трохі ўплываць на вырашэные пэўных, канкрэтных задач літаратурнага і культурнага жыцьця ў Беларусі. «Вядома, нейкія магчымасьці будуць, але перабольшваць іх ня варта. Разагнацца табе не дадуць.» Матукоўскі зрэагаваў крыху весялей, але таксама з пэўным рэзервам сумненьня. «Калі дадуць табе падабраць добрую, верную каманду — тады можаш пагаджацца... А як з універсітэтам? Ня будзе шкада? Прафесар — гучыць больш важка, чым сакратар Саюзу.» Найбольш сумненьняў пасеяў ува мне Бураўкін. «Цяжка параіць. Глядзі сам. Пойдзеш — лёгка ня будзе. Ведаеш, у якую ваўкаўню трапіш. Выдатны паэт, але «фанерны танк» Яўген Іванавіч не падтрымае, не таму, што ня хоча, а таму, што трымціць нават перад інструктарам ЦК. Будучы членам ЦК. Так што — глядзі, думай...»

Вось гэтак адазваліся сябры на маё турботнае пытаньне да іх — як быць? Аніякога заахвочваньня, ні слова абяцаньня падтрымкі, — маўляў, ідзі, бярыся, будзем дапамагаць, пры выпадку — заступімся, у крыўду не дадзім... Нашмат пазьней уцямлю, дзе тут таілася для мяне загадка, чаму найблізкія сябры не прывіталі выбар ЦК КПБ. Аказваецца, у аднаго з іх былі свае планы і свае разылікі.

Відочнае незацікаўленьне сяброў у маім узыходзе на пасаду першага сакратара СП яшчэ больш пераканала мяне, што любой цаной трэба ад прапанаванага мне высокага гонару адбіцца.

3 такім намерам і такім настроем і падаўся ў Дом творчасьці Кактэбель, дзе, пакуль іншыя бралі сонца, мне звычайна нядрэнна працавалася (летняе сонца я трываю кепска, асабліва на поўдні). І ўжо ў дзень прыезду атрымаў яшчэ адну моцную падзарадку для свайго «антысакратарскага» настрою. Хтосыці з маскоўскіх знаёмых спытаў: «Дык што — маеце новага першага сакратара Саюзу? Мы тут і ня чулі пра такія перамены ў вас.» — «Пра такія перамены я ня чуў таксама»,— кажу.-«Як ня чулі? Учора паехаў адсюль ваш вядомы празаік, і ад'язджаючы сказаў нам: "Вам добра тут заставацца, купацца, загараць, а мне трэба ехаць упрагацца ў вялікі хамут і выцягваць з балота арганізацыю."» — «Што за хамут?» — спыталі мы, заінтрыгаваныя. — «Ды вот, разумееце, якая пятрушка... Назначылі першым сакратаром Саюзу, замест Шамякіна. Мне гэта ні к чаму, канешне, мая справа — раманы пісаць... Ну — нікуды не падзенешся, давядзецца і ў гэтым ярме пахадзіць...»

Вось так, лосынь характэрнай для «вяломага празаіка» мовай, павеламілі мне навіну маскоўскія кактэбельны. Пра каго гаворка, мне стала ясна з першай хвіліны: пра аднаго з цяперашніх сакратароў СП, які курыруе прозу, хварэе на празьмерную амбітнасыць, уладу любіць — хлебам не кармі, а дай, і які, канешне ж, за пасаду ў СП будзе трымацца да канца — хіба што яму прапануюць месца міністра. Уражаны я быў надзвычайна. Адчуў, што «назначаны сакратаром» гаварыў ня жартам, і калі трохі хлусіў, перазагінаў па звычцы — дык менавіта трохі. Як жа мне ўсё гэта разумець? Што за двайная гульня ў ЦК КПБ? Але, зрэшты, дзякаваць богу, што я пра гэта даведаўся. Узброімся і гэтым контраргументам для будучай размовы з Кузьміным. Бо ня трэба мець шмат фантазіі, каб уявіць, у якую я траплю сітуацыю, маючы побач, у суседнім кабінеце, яшчэ аднаго «першага сакратара». Якое ў мяне будзе з ім супрацоўніцтва!.. Тут ужо сапраўды і Танк не дапаможа.

Новая, трэцяя сустрэча з галоўным ілэолагам рэспублікі албылася лзесыні каля

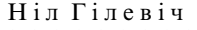

20-га верасьня. Да размовы я падрыхтаваўся грунтоўна, — каб па ўсіх лініях даказаць няслушнасьць вылучэньня маёй кандыдатуры на пасаду «першага». Але абышлося без размовы. «І так — дабро? Згода?» — спытаў гаспадар кабінету. — «Не, Аляксандр Трыфанавіч, не і не. І папрашу вас выслухаць мяне» — «Не, прабачце, я ўжо вас двойчы слухаў. Цяпер вы ўсё скажаце Пятру Міронавічу. Хадземце да Пятра Міронавіча.» Я амаль аслупянеў. Як? Да Машэрава? А навошта? Кузьмін падняўся з крэсла і, мне здалося, досыць злосна, з раздражненьнем, прагаварыў: «Вы думаеце, я вас столькі ўгаворваў бы? Няўжо вы нічога не зразумелі? Пятру Міронавічу падалі сьпісак з шасьці кандыдатур. Ён памеціў дзьве з іх — Гілевіч і Бураўкін — і сказаў: апрача гэтых — ня бачу.» Я напомніў, што Бураўкіна мы ўсяго два гады назад прызначылі старшынёй Белтэлерадыё, і ён добра працуе.— «Ну, тады Гілевіч. Усё — пытаньне закрываем.» Пётр Міронавіч да вырашанага пытаньня не вяртаецца. І так, хадземце...»

І мая стойкасьць здрыганулася. Машэрава я ведаў і паважаў з часоў яго камсамольскага лідэрства, я слухаў яго яшчэ ў 1950, калі быў в. а. сакратара камітэту камсамолу педвучылішча, і неаднойчы пасыля. І калі, аказваецца, гэта ён спыніўся на маёй кандыдатуры — то ўся сітуацыя пачынае для мяне трохі іначай сьвяціцца. Значыць, гэта яго асабісты давер. Значыць, разуменьне і падтрымка будуць забясьпечаныя на самым высокім узроўні. Давядзецца «раззброіцца» і капітуляваць. Усё, што я здолеў вырваць у Кузьміна — яго згоду на маю ўмову: ня больш, як на тры гады. Толькі на тры гады! Гэта была, вядома, мая наіўнасьць, — тры, ці пяць, ці зусім адзін год — гэта ўжо будуць вырашаць яны, а ня ты, шараговы партыец.

Праз два тыдні П. М. Машэраў трагічна загінуў. Яшчэ праз два тыдні, а менавіта 17-га кастрычніка, я быў выбраны на Пленуме СП першым сакратаром праўленьня. Я мог чакаць, што са сьмерцю Пятра Міронавіча ідэолагі ЦК перагледзяць пытаньне аб маім пераходзе на працу ў СП, але яны гэтага не зрабілі, што было зразумела: адразу ж парушаць волю першай да ўчора асобы — хто ж асьмеліцца? Хоць, напэўна, сяму-таму, думаю, і хацелася разбурыць спланаваныя і падрыхтаваныя выбары ў Доме літаратара.

#### $111$

Дзіўнае сталася дзіва: я, чалавек, які ўсё жыцьцё чуўся зусім няздольным кіраваць і камандаваць, у 49 гадоў далучаны да кіраўніцтва не абы-якога калектывугалоўнага (вядучага!) творчага саюзу рэспублікі. Дзіва — дзіўнае, але толькі для мяне самога, бо людзі-пісьменьнікі нічога незвычайнага ў гэтым ня ўбачылі. Як у падобных сітуацыях нярэдка кажуць: а чаму б і не? А чаму б і ня ён? Праўда, «тронную» маю прамову слухалі насыцярожана, і ня думаю, што засталіся задаволенымі, бо пра такія рэчы, як літфонд, дом творчасьці, паліклініка, кватэры, творчыя камандзіроўкі і іншае я нават і ня ўспомніў. Наогул, слова было занадта кароткім і прысьвечана літаратурна-грамадскім праблемам: аўтарытэт пісьменьніка, ідэйна-мастацкія вартасьці твораў, якія пішам і выдаём, лёс беларускай мовы і беларускае школы, узровень прапаганды літаратуры і г. д. Высьветлілася і нешта больш непрыемнае для мяне: дзякуючы ня лепшаму характару, я пасьпеў нажыць нямала ворагаў сярод нашай грамады. І яны далі аб сабе знаць у першыя ж дні маіх новых клопатаў. Яшчэ аніяк і нічым не праявіў сябе, а ўжо ў ЦК пайшлі ананімкі. Адна — вершаваны пасквіль на камароўска-рускай мове, зьдзеклівы, з абыгрываньнем майго імя, з пагардай да маёй творчасьці. Напісаны досыць прафесійна, набітай у рыфмаваньні рукой. Аўтар хутчэй за ўсё быў не адзін, а група сабутэльнікаў; за гарэлкай і рыфмавалі. Не сумняваюся, што гэта былі будучыя «вялікія дэмакраты», якія ўжо тады бачылі і ведалі, што іх эгацэнтрызму я слугаваць ня буду — як і ні чыйму іншаму, бо — мне ёсыць каму слугаваць, у мяне ёсыць Бацькаўшчына. Другая ананімка — суцэльны лямант: каго вы назначылі на пасаду «першага», трэба неад-

кладна перавырашыць, «я вас прашу і малю». Па зьмесьце і лексіцы пазнаў дробнага алкашыка-лысагорца. Трэцяя — бруд сямейна-бытавога парадку з выхадамі на маю радню.

Трэба сказаць, што новы тым часам загадчык аддзелу культуры ЦК І. Антановіч гэтыя перлы злосьнікаў і паклёпнікаў паказваў мне ахвотна. Здаецца, з намёкам: глядзіце, што мы пра вас ведаем, і што людзі думаюць; мы вас прызначылі, але, але... Але зьбіраецца «кампрамат», таму — майце на ўвазе, і старайцеся заслужыць нашую абарону. На душы было агідна, і ня толькі ад ананімак, але і ад «сладастрасьція», з якім яны падаваліся мне для азнаямленьня.

На першым жа пасяджэньні прэзідыуму, якое было падрыхтавана яшчэ без мяне і ў праекты рашэньняў якога я ня стаў умешвацца, разглядалася і «кватэрнае» пытаньне — аб адсяленьні ад аднаго вядомага крытыка дачкі, каб палепшыць яму ўмовы для «творчай працы» (такая практыка ў дзейнасьці СП існавала). Прэзідыум падтрымаў просьбу крытыка. Пасяджэные закончылася позна вечарам, а назаўтра раніцой мяне запрасіў да сябе (дакладней — загадаў зьявіцца) І. Антановіч. «Што вы ўтварылі? Неадкладна адмяняйце рашэньне! Ваш парторг ужо быў у мяне і выказаў свой пратэст. Крытык нічога не атрымае. Райвыканкам не зацьвердзіць вашае рашэньне, - пра гэта ўжо мы паклапоцімся.»

Першае, што мяне зъдзівіла, гэта спрыт кіраўніка партарганізацыі СП — калі ж ён пасьпеў «далажыць начальству»: ноччу? Другое, чым я быў моцна ўражаны, неверагодна пільны кантроль з боку ЦК за дзейнасьцю кіраўніцтва СП. Нават самае простае бытавое пытаньне павінна быць узгоднена тут, у гэтым доме! Дык а што можна рабіць без узгадненьня? Да гэтага часу я ўжо высьветліў для сябе: планы і тэмы пленумаў праўленьня, пасяджэньняў прэзідыуму і сакратарыяту абавязкова павінны быць у ЦК, пра эвентуальныя зьмены ў планах — абавязкова паведамляць, планы культасьветніцкай працы (усе юбілейныя і проста творчыя вечары, сустрэчы з чытачамі, прыём дэлегацыяў, выезды за межы Беларусі і г. д.) — таксама ў ЦК! Ні кроку без узгадненьня! Хіба што Літфонд пад меншым кантролем — і выдае пуцёўкі ў дамы творчасьці самастойна? Ды і гэта яшчэ невядома, можа, і гэтую дзейнасьць адсочваюць?

Слухаю амбітнага партыйнага чыноўніка і спасьцігаю, куды я ўскочыў і колькі мяне будуць тузаць, прыніжаць і зьневажаць па самай дробязнай прычыне і зусім беспрычынна, як вось цяпер. Незаслужаную «вывалачку», ды яшчэ ў такім грубым, непачцівым тоне, я пераношу кепска, зусім кепска, і таму спрабую абараніцца. «Папершае, кажу, калі наш парторг такі прынцыповы, дык чаму ён моўчкі праседзеў на прэзідыуме, чаму ня ўзяў слова і не даказаў, што такое рашэньне будзе памылковае? Што гэта за партыйная пазіцыя — бачыць, разумець, што калегі, таварышы і сябры, робяць памылковы крок і не засьцерагчы іх, хітранька прамаўчаць? Падругое, чаму папрок выказваецца мне, калі я ня меў дачыненьня да падрыхтоўкі прэзільгуму? І чаму цяпер я павінен ставіць пытаньне аб алмене пастановы і за чужыя грахі нажываць ворага ў асобе гэнага крытыка? Хто рыхтаваў пытаньне — хай і адкручвае назад.» — «Вы нечага не зразумелі, шаноўны першы сакратар, — досыць скрыпуча прагаварыў Іван Іванавіч. — Вы знаходзіцеся ў ЦК, дзе ад крытыкі не адхрышчваюцца, а ўдзячна выслухоўваюць. Добра, сьпішам гэта на вашу нявопытнасьць. Але зрабіць тое, што я сказаў, давядзецца. Усяго добрага!..»

Здаецца, ці ня ў той жа дзень, што так паскудна пачаўся, я даведаўся пра штось такое, ад чаго мне стала ня проста сумна, а моташна і скрушна. Інжынер-будаўнік Літфонду (была такая пасада — на перыяд будаўніцтва) запрасіў мяне зьезьдзіць паглядзець месца, дзе будзе новы дом творчасьці «Іслач» і дзе ўжо рыхтуецца пад яго пляцоўка. Мне ў поўным сэнсе слова стала блага. Раней да мяне даходзілі чуткі, што кіраўніцтва СП езьлзіць па ваколіцах Менску, выбірае лясное ўрочышча, лзе мог бы. на раласын пісьменьнікам. узвысішіа новы шыкоўны лом творчасыіі. Але я

204

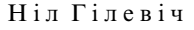

думаў, што само будаўніцтва — недзе ў далёкай персьпектыве. Пакуль будзе выкананы праект усяго ансамблю — з усімі будынкамі, дварамі, інфраструктурай, — пройдуць гады. Аказваецца, усе праектныя дакументы гатовыя і работы «нулявога цыклу» пачаліся: высечаны лес, зроблена маркіроўка, забіты першыя калкі. Ліміты на будоўлю пайшлі, першыя дзясяткі тысячаў з адпушчаных Літфондам СССР трох мільёнаў — выдаткаваныя, наступны год — першы год ударнага будаўніцтва. А ўсяго «ударных» будзе пяць — у канцы 1986-га Дом творчасьці «Іслач» пачне функцыянаваць. І гэты Дом павінен збудаваць я — чалавек, які, апрача шпакоўнямі ў дзяцінстве, ніколі ніякім будаўніцтвам не займаўся і не цікавіўся. Ну не старшыня ж — не Максім Танк, якому праз два гады 70, будзе непасрэдна займацца ўсімі практычнымі пытаньнямі новабудоўлі. — як не займаўся ён колькі гадоў раней і будаўніцтвам Дома літаратара — усё цягнуў яго нястомны намесьнік (раўназначна — першы сакратар) Іван Шамякін. Дык Шамякін у такіх практычных справах добра знаўся, сам меў сярэднюю адукацыю будаўніка, будаўнікам Менску прысьвяціў вялізны раман «Атланты і карыятыды», ведаў усіх начальнікаў у сталіцы і абласьцях, з многімі сябраваў асабіста, ведаў усе кнопкі, на якія трэба націснуць, каб будаўніцтва (справа ў нас — неймаверна цяжкая!) рухалася наперад. А што ведаю і якіх знаёмых маю я? Трохсот пісьменьнікаў, з паўсотні навукоўцаў-філолагаў, з дзясятак журналістаў, столькі ж мастакоў і кампазітараў, ну яшчэ трохі настаўнікаў і бібліятэкараў... І, бадай, ніводнага міністра, намесьніка міністра, сакратара абкаму, старшыні выканкаму... Дый страшна ня ўмею абзаводзіцца знаёмствамі, прывабліваць і прыбліжаць да сябе, рабіць сябрамі патрэбных людзей — на бяду-на шкоду сабе, вядома. Такі ўжо некантактны, няздатны на шырокія прывязанасьці ўрадзіўся, вечна ў самім сабе, у сваіх пастаянных і нязводных думах-клопатах пра лёс Роднага Слова, лёс беларускай школы, беларускай культуры — кнігі, тэатру, музыкі. Пра лёс усяго таго, што зусім ці амаль зусім не цікавіла пераважную бальшыню тутэйшых начальнікаў. «А зачем нам на белорусском Шекспир, (или Гете, или Данте) если он есть на русском?»

Як умеюць абзаводзіцца знаёмствамі і сябрамі творцы канктактныя, рэалісты і прагматыкі, — я пераканаўся на адным эпізодзе, сьведкам якога быў. Заходжу ў будынак Саюзу пісьменьнікаў (яшчэ на вуліцы Энгельса), у маленькі пярэдні пакой, які разьдзяляе кабінет старшыні і кабінет сакратара, і бачу на вялікім масіўным стале цэлыя штабялі бандэроляў — зусім аднолькавых памерам. «Што такое, прабачце цікаўнасьць? Што за манбланы?» — спытаўся ў супрацоўніцы апарату. «Гэта новы раман Івана Пятровіча, вось памаглі загарнуць і падпісаць і зараз павязем на пошту.» - «I куды ж гэта, калі не сакрэт?» — пытаюся. — «Усім першым сакратарам райкамаў Беларусі, па сыпіску.» — «Дык колькі іх тут?» — «Сто з гакам.» — «Ну, правільна, — кажу, — сакратары павінны чытаць лепшыя творы беларускай літаратуры. Самі купіць — могуць і не здагадацца, а так — хочаш ня хочаш — чытай!»

Супрацоўніца з разуменьнем усьміхнулася.

«Лык во, ялрона вош, як набывающа нералавыя, уплывовыя сябры, як заваёўваецца іх увага і падтрымка, а значыць — і вялікія заказы на кнігу, і пахвальныя словы ў друку ці на тэлерадыё і іншыя ласкі! Ну, малайчына! Ай-ай-ай, які малайчына!.. Але... а як жа распаўсюджваецца і прапагандуецца беларуская кніга па-за гэтай прыватнай ініцыятывай? Чаму ў кнігарнях пыляцца і курчацца штабялі беларускамоўных выданьняў? Дарэчы, на якой мове пасылаецца сакратарам райкамаў новы раман? Ці на мове зямлі і народу — гаспадара гэтай зямлі!»

Так што мне з папярэднікам у справе будаўніцтва і не раўняцца, і не цягацца. Прызнаюся, ад перажываньняў з гэтай прычыны, я ажно ўчарнеў. На што будуць ісьці мае сілы цэлыя пяць гадоў! (Дый добра, калі пяць, бо — планы не заўсёды вытрымліваюцца.) А хіба я пра гэта, пра булаўніцтва, лумаў і талы, калі лаваў зголу, і цяпер — па абраньні? Я думаў толькі пра адно — як найлепшым чынам ахвяраваць

свае сілы і здольнасьці на тое, каб Саюз пісьменьнікаў хоць на трохі павярнуўся тварам да самых балючых беларускіх праблемаў — да таго галоўнага, чым павінна сёньня, у гэтых гістарычных абставінах, жыць нашая нацыянальна сьвядомая інтэлігенцыя. Толькі пра гэта і думаў і думаю! А тут — будаўніцтва! Ну што ж, неяк будзе, давядзецца паднапружыцца; зрэшты, калі ўрад рэспублікі даў згоду і прыняў грошы - то будзе таксама варушыцца і памагаць, заказчык-то — Літфонд усесаюзны, Масква. (Так урэшце і сталася. Урад ішоў насустрач, ціснуў на падрадчыка, асабліва старалася тагачасны намесьнік прэм'ера Н. М. Мазай: і зараз бачу, як яна на будоўлі, куды прыязджала не аднойчы, ходзіць па гурбах друзу ў туфельках на абцасіках.)

Клопатаў, як я зразумеў адразу, у першага сакратара будзе шмат, у тым ліку, вядома ж, і пра пісьменьніцкі быт, пра ўмовы творчай працы сяброў СП, забесьпячэньне жыльлём і аўтамашынай (і тое, і другое трэба выбіваць, вырываць, вымольваць), і пра выданьне кніг беларускіх аўтараў у Маскве і Ленінградзе, і пра ўшанаваньне памяці нябожчыкаў... Аднак жа — галоўнае, галоўнае і яшчэ раз галоўнае: скіраваць усю дзейнасьць і высілкі на тое, каб беларускія пісьменьнікі ўсё часьцей задумваліся над лёсам Бацькаўшчыны, яе мовы і культуры, каб дух беларушчыны ўсё глыбей пранікаў у іх сьвядомасьць, каб ад абыякавасьці і раўнадушша, якога занадта шмат у пісьменьніцкім асяроддзі, іх душы і сэрцы памкнуліся насустрач вялікім і высакародным патрыятычным ідэям, каб мацней загараліся грамадзянскім неспакоем, бо толькі неспакойныя могуць нешта зрабіць для Радзімы. К таму часу, праз паездкі ў Балгарыю і ў Славенію, праз замежнае радыё на славянскіх мовах, я ўжо добра ведаў пра ролю Саюзу пісьменьнікаў Чэхаславакіі ў падрыхтоўцы гэтак званай «Пражскай вясны», якая ўскалыхнула ўсю Еўропу, у тым ліку і мільёны сумленных чалавечых душ у СССР. Мне ўсё больш станавілася ясным, што ў краіне насьпяваюць сур'ёзныя перамены і што яны будуць выкліканыя перш за ўсё нявырашанасьцю нацыянальных праблемаў, грубым скрыўленьнем ленінскай нацыянальнай палітыкі, — у тым ліку і ў галіне эканомікі, а ня толькі мовы і культуры. Хоць моўна-культурны асыпект праблемы — самы балючы, безумоўна, для сьвядомага прадстаўніка любога, пазбаўленага свабоды і незалежнасьці народу. Калі праз адзінаццаць гадоў разваліцца СССР — я стану пускаць «у людзі» сваю ўласную формулу: «Галоўная прычына развалу Савецкага Саюзу — дзікае, гвалтоўнае задушэньне ў Беларусі беларускай мовы.» На першы погляд — спрашчаю праблему такой фармуліроўкай, але па сутнасыці — спрашчэньня няма, беларуская мова тут — толькі вобраз-сімвал. У СССР, на ўсіх нярускіх тэрыторыях, ішоў планамерны працэс гвалтоўнай русіфікацыі і асіміляцыі, у нас, у Беларусі, яго вынікі былі асабліва жахлівыя, таму і ўзяў за сімвал лёс нашага, беларускага Слова, нашай беларускай Душы.

Аб чым я тады, восеньню 1980-га, прыйшоўшы на працу ў СП, думаў-марыў? Аб тым, што я павінен не ўпусьціць ніволнай магчымасыці, якую можна скарыстаць лзеля абулжэньня нацыянальнай самасьвяломасыні ў беларускай інтэлігенцыі, што б гэта ні было: пленум, сход, прэзідыум, канферэнцыя, літаратурны вечар, артыкул ці інтэрв'ю ў друку... Я павінен біць і біць у адну і тую ж кропку, напамінаць і напамінаць усім, хто пачуе ці прачытае, пра наш найпершы, наш сьвяты абавязак.

На лістках засталіся занатаваныя сыляды маіх тагачасных думак-роздумаў самнасам з сабою. «Дзе ж уласны прыклад нацыянальна сьвядомай інтэлігенцыі? Колькі нас, хто і дома — з жонкай, з дзецьмі, з цешчай, з суседзямі — гаворыць на мове сваіх таленавітых кніг? І прычым тут улада? Улада вінаватая, што ты не гаворыш з жонкай і дзецьмі па-беларуску? Сяджу ў рэдакцыі часопісу. Зьвініць тэлефон. Намесьнік рэдактара, вядомы паэт, падымае трубку. «Нет, не получится. Мне тут надо на полчасика залержаться. Схоли забери сама...» І паклаў трубку. Ну, ясна. Гаварыў з жонкай. Гаварыў на штолзённай мове сям'і, хатняга жыцыця. Значыць, так гаво-

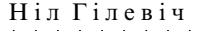

рыць і з дзецьмі, і з унукамі... Паклаў трубку і прадоўжыў са мной гаворку на «нашай роднай любай матчынай» мове. Ну ці ж не фарысеі і крывадушнікі? Сказанае яшчэ ў большай меры датычыць многіх нібыта нацыянальна сьвядомых артыстаў, музыкаў, мастакоў, філолагаў АН БССР, выкладчыкаў ВНУ і гарадскіх школ... Настаўнікі толькі на ўроку карыстаюцца беларускай мовай, а ледзь скончыўся ўрок - ужо на калідоры, а часам і ў класе — пераходзяць на рускую. На ўроку такая настаўніца — як беларуская артыстка ў замежнай оперы: сыпела па-італьянску і тут жа натуральна пераходзіць на звыклую штодзённую мову. Гэтак жа, як настаўнікі, карыстаюцца беларускай мовай артысты нашых драматычных тэатраў — толькі на сцэне! Беларуская мова для іх — толькі мова прафесіі, але — ня мова душы. Ад гэтага шмат траціць і мова прафесіі, бо яна не ўзбагачаецца, не шліфуецца ў жывой гаворцы штолзённа і штохвілінна.

У нас ужо вырасьлі і вырастаюць цэлыя пакаленьні творчай інтэлігенцыі, якія не валодаюць або зусім слаба валодаюць беларускай мовай, карыстаюцца бог ведае якім валапюком і «трасянкай». І хочуць без культуры мовы падняць агульную культуру грамадства, агульны стан духоўнасьці? Гэта немагчыма. Цуды бываюць толькі ў казках.»

«Я хачу, каб пісьменьнікі лепш усьвядомілі сваю місію, свой абавязак перад народам, сынамі і дочкамі якога зьяўляюцца. Я спадзяюся, што памагу многім вылезьці з «балота», і яны стануць думаць пра Беларусь і нешта рабіць, каб ратаваць родную мову, і каб ствараць сур'ёзную вартую народа літаратуру. Я спадзяюся, што памагу зрабіць Саюз пісьменьнікаў магутнай грамадскай сілай, якая будзе ўплываць на агульны стан рэчаў у Беларусі. Я спадзяюся, што троху-патроху ўдасца зьмяніць маральны клімат у Саюзе пісьменьнікаў, — як у сталіцы, так і ў абласьцях. Я спадзяюся, што наш Дом літаратара з цягам часу стане сапраўдным храмам беларушчыны, беларускага слова, беларускай паэзіі і музыкі, храмам беларускай культуры, беларускай духоўнасьці; храмам, з якога людзі будуць выходзіць з душою прасьветленай і ўзвышанай; стане тым асяродкам, дзе будзе фармавацца і культывавацца ідэалогія беларускага нацыянальнага адраджэньня.»

«Я ведаю, што кнігі ня пішуцца ў пакоях Дома літаратара, але якасьці, неабходныя пісьменьніку, каб напісаць добры твор, трэба выхоўваць і тут, у Саюзе. Саюз пісьменьнікаў ёсыць увасабленьнем грамадзянскага аблічча беларускага пісьменьніка. Саюз прадстаўляе яго ня толькі ў Беларусі, але і ў сьвеце.»

«Я хачу, каб пісьменьнік больш актыўна і вынікова ўдзельнічаў у будаўніцтве беларускай культуры, апірышчаў беларускага нацыянальнага духу. Мяне вельмі непакощь атмасфера маральнага апушчэнства і безадказнасьці. Безадказнасьць мае мноства праяваў і абліччаў, і шмат прычынаў паходжаньня. Адна з іх — адступленьне ад законаў звычайнай чалавечай маралі, няздольнасьць выстаяць перад націскам беспрынцыпнасьці і нахабства. У нас узаконена плата за кампліментарную крытыку, за «фіміям», за паслугі яўна палхалімскага кшталту. І плата, канешне ж. ня ўласным лабром, а лабром паспалітым. Напрыклал, палтрымкай слабай кнігі ў выдавецтве — за кошт адцясьненьня кнігі таленавітай і моцнай; падтрымкай публіканыі ў часопісе без чаргі — зноў жа за кошт марнаваньня ў чарзе твораў больш таленавітых і значных; пасылкай у цікавую камандзіроўку, на выгаднае мерапрыемства; падтрымкай пры дзяльбе кватэр — хоць усім бачна, што іншы, ня менш таленавіты пісьменьнік, мае больш пільную патрэбу ў павелічэньні жыльлёвай плошчы.»

Так думаў-марыў я, рыхтуючыся да новай службы на пачатку незабыўнай восені. А неўзабаве на тых жа лістках запісаў: «За два першыя месяцы да мяне прыйшлі "на прыём" 64 чалавекі. З іх 50 — па кватэрным пытаньні. Астатнія — наконт аўтамашыны, выланьня кнігі, каманлзіроўкі... Ніволнага — каб палзяліша са мною лумкамі. як жа будзем змагашца за родную мову, за беларускую школу, з прапановамі наконт

выданьня новага часопісу, які вельмі патрэбен, наконт новага беларускага тэатру, бо на сёньня — драматычных — усяго тры на ўсю Беларусь... Найпершы клопат і спадзяваньне на «новую мятлу» — палепшыць жыльлёвыя ўмовы. Пры гэтым, ведаючы становішча некаторых наведнікаў, было проста сорамна слухаць. На шчасьце, такіх няшмат. У бальшыні — сапраўды жыльлёвая праблема абвастрылася да крайнасыці (жаніўся сын, пайшлі дзеці, і дзьве сям'і ў двух пакойчыках, з якіх адзін прахадны; а дзе працаваць пісьменьніку, дзе прадугледжаны законам «рабочы кабінет»?)

Першыя 64 прыходы «на прыём» мяне здорава асадзілі на зямлю: вось гэта і ёсыць рэальнасьць, вось гэтым і будзеш займацца — штодзённа і неадхланна. Зрэшты, і лагічна. А чаго іншага ты чакаў? Людзі прыходзяць з тым, што баліць, што наймацней баліць. Як хворыя да доктара. Дапамажыце! А пра іншае — пагаворым, сустрэўшыся дзе-небудзь у парку ці на вуліцы... Быў, праўда, і адзін візіт бяз просьбы, проста сяброўскі — каб засьведчыць пашану і дружалюбства: Р. Барадулін зайшоў з новай, яшчэ «цёпленькай», кнігай «Вечалле». Дарэчы, надпіс быў са значэньнем: «Шаноўнаму Нілу Сямёнавічу на ўспамін толькі пра ўсё добрае. З павагай.» Гэта ж было сказана і вусна: пра ўсё добрае. Ну, што ж, выдатна! Буду ўспамінаць добрае і ня буду ўспамінаць дрэннае, у прыватнасьці — злосна кусьлівыя скарпіёнскія эпіграмы і брудныя рыфмаваныя пасквілі — ня толькі на мяне, але і на маю сям'ю, у тым ліку на цешчу і на васьмігадовага сына, які меў няшчасьце паслаць у «Вясёлку» свае дзіцячыя вершыкі. Будзем кіравацца толькі добрым, дарагі сябар. Ды ўжо ж былі і дамовіліся аднойчы. Нават на калена падаў, кленучыся ў сяброўскай прыязнасьці. Чаму б не паверыць яшчэ раз — ужо без укленчаньня? Жыць, помнячы добрае, і думаючы пра добрае, усё-такі лягчэй.

У маленькім — спаяным, здружаным — гурце сакратароў СП я аказаўся целам чужародным — адчуў гэта адразу. Усе яны былі «людзі Шамякіна», усе прывыклі да ўсталяванага бестурботна-вальготнага спосабу «выкананьня службовых абавязкаў», былі ў гэтым сэнсе здольнымі вучнямі непасрэднага шэфа, балазе, галоўны шэф, старшыня, глядзеў на ўсё праз пальцы. Ён быў вялікі паэт і радаваўся, што пачуваецца за сьпіной І. П., як за каменнай скалой — надзейна і звышнадзейна: хлопцы працуюць, справы ідуць нядрэнна, пісьменьнікі ў камандзіроўкі і ў дамы творчасыці езьдзяць, Бюро прапаганды — прапагандуе, юбілейныя вечары праходзяць, вялікай крытыкі з «вышак» няма, у асноўным там задаволены, — ну то і дзякаваць Богу! А што яшчэ? I хлопцы-сакратары вельмі прызвычаіліся да спакою і ўгульнасыці ў асабняку-бункеры (так яго празвалі за вонкавы выгляд) на Фрунзе, 5. Моцнага сяброўства між імі не было, але і варажнечы таксама, разумелі, што трэба суіснаваць, цярпець сёе-тое і з сім-тым мірыцца, кожнаму служба падабаецца, бо вельмі падабаецца мець пэўную ўладу, адчуваць, што ад цябе ў нейкай меры нешта залежыць і з табою, як з усякай уладай, людзі безуладныя вымушаны лічыцца.

Натуральна, што мой прыход усяліў у іх душы неспакой і трывогу. Праз паўгола — чарговы. VIII зьезл пісьменьнікаў. Зразумела, што першы сакратар СП на зьезьлзе мяняцца ня булзе, іначай бы яго цяпер не назначалі. Значыць, новую «каманду» будзе падбіраць ён — мае на гэта права, і з кім яму захочацца локаць да локця працаваць — невядома, наўрад ці з намі, мы — вельмі розныя. І. Ч., які ўвогуле глядзеў на сваіх «паплечнікаў» звысоку, быў занепакоены наймацней. Мала таго, што не дасталася пасада «першага», дык можна ўвогуле застацца ў СП бяз «лейцаў». А як жа тады падтрымліваць рэнамэ лепшага раманіста ў сучаснай беларускай літаратуры? Катастрофа! Талент — талентам, а лейцы таксама нешта значаць. І ён паставіў перад сабою задачу — як мага больш абмежаваць маю ролю, не дапусьціць узрастаньня майго ўплыву «на масы», а на зьезьдзе, на выбарах праўленьня — праваліць. Праваленага — першым сакратаром не выбіраюць. Б. С., жывога, хітрага розуму чалавек, скеміў, што і з гэтым нежаланым «першым» можна супрацоўнічаць, тым болей што ёсыць трывалы ілэёвы грунт для гэтага — супольнае

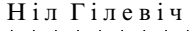

209

змаганьне за беларускую мову. Так, сапраўды, у шчырасьці клопату Б. І. пра роднае слова я ніколі і ні трохі не сумняваўся, і гэта было для мяне найважней. Гэтага, я быў перакананы, больш чым дастаткова, каб не надаваць асаблівага значэньня рэчам іншага парадку. Ёсыць жа нешта, павінна ж быць нешта ў жыцьці, што для чалавека важней за ўсё астатняе!

111

2-га сьнежня адбыўся пленум праўленьня СП, які разгледзеў два пытаньні: аб чарговым VIII зьезьлзе пісьменьнікаў Беларусі і аб сучаснай беларускай лраматургіі. Дакладчыкам па першым пытаньні быў Максім Танк. Зьезд пастанавілі правесьці 14-15 красавіка наступнага году. Дакладчыкам, па прапанове Максіма Танка, зацьвердзілі.... першага сакратара — на вялікае зьдзіўленьне і маё і, напэўна, многіх. Я зусім не чакаў такой прапановы з боку М. Т., ведаючы, што па даўняй завядзёнцы з асноўным дакладам выступае старшыня. Але рашыў, што гэта, канешне ж, узгоднена ў ЦК, і моцна адбівацца ня стаў і ўрэшце згадзіўся. Помню, пранізала думка: «Трэба згалжанна! Гэта булзе вылатная магчымасынь сказань пра тое, што нябе найбольш хвалюе і клапонінь, сказань з такой трыбуны, з якое слова алрасуенна ўсяму грамадству, абавязкова друкуецца і набывае ў пэўнай меры афіцыйнае гучаньне.» А яшчэ мне падумалася: я напішу даклад такі, каб яго было цікава слухань. Я напішу яго — ал першай літары да апошняй — сам. Усе лаклалы дагэтуль пісалі літкансультанты апарату СП, прыгладжвалі (рэдагавалі) сакратары па жанрах, а дакладчык, старшыня Саюзу, толькі агучваў гатовы тэкст з трыбуны. Такая была завядзёнка, — на мой погляд, у вышэйшай ступені — заганная, перанятая з практыкі арганізацыі і правядзеньня рэспубліканскіх і ўсесаюзных зьездаў партыі. Але ж тыя партыйныя даклады — зусім іншая рэч, хоць і ў іх людзям хацелася бачынь албітак характару, тэмпераменту, мовы першай асобы. Пісьменьніцкі лаклал без пячані асабовасьні — што можа бынь больш сумным і неларэчным? Бясконцы пералік імёнаў, назваў кніг, «паднятых тэм», посылехаў і дасягненьняў, — божа, як гэта было заўсёды нецікава слухаць! Дарэчы, ня надта і слухалі: шушукаліся, перамаўляліся, шалясыцелі газетамі, — чакалі спрэчак. «Я зраблю даклад зусім іншы, і ўпэўнены, што будуць слухаць, — я пастаўлю пытаньні, да якіх раўнадушных у зале ня будзе, ці амаль ня будзе — так амбітна думалася мне ў прэзідыуме пленуму.

Па другім пытаньні — аб сучаснай беларускай драматургіі і тэатры — узяў слова і я, хоць і зусім не зьбіраўся. Выступіў на тэму, якую ні дакладчык (Макаёнак), ні іншыя прамоўцы не закранулі: аб беларускай мове ў беларускіх драматыных тэатрах. І сказаў пра гэта вельмі рэзка, з абурэньнем. Сутнасьць і выснова была наступная: не зразумела, чаму амаль ні слова не было сказана пра мову — пра моўнае майстэрства драматургаў і пра мову на сцэне. Асабліва — пра мову на сцэне. «Беларускую культурную грамадскасьць вельмі засмучае мова нашых тэатраў, у тым ліку і, можа быць, перш за ўсё — акадэмічнага імя Янкі Купалы. Іншы раз цяжка трываць, чуючы, які гвалт чыніцца над словам і над гукам нашай такой прыгожай, такой мілагучнай мовы. Пра якую ідэйна-мастацкую якасьць сыпектаклю можна гаварыць, калі на сцэне замест мовы — нейкі жахлівы валапюк? Тэатр без культуры мовы? Прабачце, але гэта ўжо не тэатр. Ва ўсякім разе, не сур'ёзны тэатр.» (Цытую па кнізе «Покліч жыцця і часу». 1983).

Многім, асабліва людзям з ЦК і Міністэрства культуры (сяму-таму з драматургаў) маё слова не спадабалася — за прамату і вострасьць. У нас прывыклі, што гэтакім тонам начальства гаворыць толькі ў адрас ворагаў камунізму, праваднікоў буржуазнай ідэалогіі ды іх ненаўмысных (аблудных) «падпявалаў» з ліку ідэйна не загартаваных творцаў. Але каб з такім крытычным пафасам кіраўнік СП гаварыў у абарону беларускай мовы? Гэта ўжо занадта! Так ня трэба, нельга. Ну, можна было асыдярожную заўвагу зрабіць, папрасіць чыноўнікаў міністэрства і кіраўніцтва тэатру: вы ўжо, калі ласка, зьвярніце ўвагу, а то неяк няёмка.., — і ўсё, і досыць. Бо гэтак рэзка пра нас, пра наша цудоўнае савецкае мастацтва гавораць толькі брахуны на забугорнай радыёстанцыі «Свабода».

Досыць-такі моцна загарэўшыся ідэяй — парушыць стэрэатып зьездаўскіх дакладаў і магчымасьцю акцэнтаваць увагу на звышактуальных для беларускай культуры, для лёсу беларускай нацыі праблемах, я літаральна на другі ж дзень пасыля пленуму пачаў накідваць на лісткі тэзісы да свайго будучага дакладу. О, сьвятая прастата! — выгукнуў неўзабаве, усяго праз месяц, калі ня меней. У самы разгар напружанага абдумваньня гэтых самых тэзісаў — мяне паклікалі. Туды, на «верхатуру». І сказалі: «Мы перагледзелі пастанову вашага пленуму аб зьезьдзе. Даклад будзе рабіць старшыня праўленьня Максім Танк. Гэта, дарэчы, у вашых жа інтарэсах. Больш таго, мы вам рэкамендуем увогуле ня браць на зьезьдзе слова.» Апошняе мне ўжо і зусім не спадабалася. І я спытаў: «Рэкамендуем ці забараняем?» — «Рэкамендуем, — падкрэсьліў І. Антановіч. — ЦК не забараняе пісьменьніку гаварыць, але пісьменьнік-камуніст разумее, як трэба ставіцца да нашых рэкамендацый.»

Ён выдатна, проста дасканала, валодаў беларускай мовай — гэты ўчарашні чыноўнік-міжнароднік, доктар філасофіі, выкшталцоны і амбітны Іван Іванавіч. Што значыць сын сапраўднай беларускай вёскі! Ніхто ні да яго, ні пасыля яго на пасадзе загадчыка аддзелу ЦК КПБ ня мог пахваліцца такім веданьнем роднае мовы. Як і пазьней — на пасадзе міністра замежных справаў, якую ён займаў ужо ў суверэннай, незалежнай Рэспубліцы Беларусь. Праўда, ужо тады, калі яе суверэнітэтам пачалі гандляваць.

Што ж усё-такі здарылася, што мне ня толькі далі «ад варот паварот», але нават і выступіць на зьезьдзе «не парэкамендавалі»? Чаму, у сувязі з чым — агледзеліся і спахапіліся? Самі — ці хто-небудзь паклапаціўся? Пагаварыў з Васілём Быкавым - што, маючы глыбока аналітычны склад розуму, думае ён пра гэту сітуацыю? «Справа ў тым, што ў плане службовай кар'еры ты робіш вялікія памылкі — ты палохаеш начальства сваёй пазіцыяй. Ня толькі ваяўнічай абаронай беларускай мовы, але і патрабаваньнямі перайначыць усталяваны лад-парадак у Саюзе пісьменьнікаў.» Што праўда — тое праўда. Раблю «памылкі». З пункту гледжаньня партыйнага начальства і літаратурных генералаў. На радасьць гэтым апошнім. І яны мае «памылкі» выкарыстоўваюць! Ужо выкарысталі. Хіба іх магло не ўстрывожыць, напрыклад, маё выступленьне на апошнім партыйным сходзе Саюзу? «Навошта ж... так горача марыць пра ўласную несьмяротнасьць? Дай, дарагі сябра, людзям і часу сказаць сваё слова! Ня мучайся бяссоньніцай ад таго, што яшчэ ня ўсе рэспублікі Саюзу пляскаюць у ладкі, атрымаўшы ў перакладзе на родную мову твой твор. Сыціплей трошкі пачувайся, дарагі і шаноўны!» А калі я пачну гаварыць вось такое і на зьезьдзе — у дакладзе? Праз 20 з гакам гадоў у адной з папак я знайшоў сярод папер «тэзісы» лаклалу, які так і застаўся ненапісаным. Вось некаторыя з іх.

«Сёньня рэальную літаратурную палітыку робяць часопісы і вылавентва, а не Саюз пісьменьнікаў, таму самых аўтарытэтных і прынцыповых людзей трэба накіроўваць на працу туды. Прыклад — В. С. Палтаран: па яе рэдакцыі дрэнныя кнігі не выходзяць. Вось што значыць чалавек на сваім месцы! Нехта сказаў: «Дык што ж вы хочаце? Яна — рэдкі чалавек: яна і ў рот не бярэ сьпіртнога!..»

«Ужо колькі гадоў гаворым, што ў выдавецтве мёртва ляжаць рукапісы таленавітых маладых, а кніжкі графаманаў ідуць «зялёнай вуліцай». Колькі яшчэ будзем гаварынь?»

«Рэкамендацыі Прэзідыуму СП для выдавецтва нічога ня значаць. «Вы сабе, мудрацы, гаварыце, а мы паставім у план выданьня і выдадзім тое, што хочам!» І зразумела! А што? Гэта нашае вылавентва! Зрабіне сваё. пісьменьніцкае вылавентва, якім булзе кіравань праўленьне СП — і ўсё! І вылавайне тое, што рэкаменлуене.»

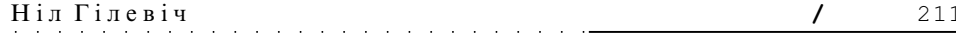

«Прызнаемся: мы зьмірыліся з сярэднім узроўнем нашай літаратурнай «прадукцыі», сярэдні ўзровень выдаём за высокі, а зусім нізкі — за сярэдні. Гэта — шкодная, згубная тэндэнцыя ў нашай крытыцы, у нашай творчай атмасферы. Гэта — выяўная адзнака правінцыялізму. Сьвет прызнае толькі высокі ўзровень і найвысокі.»

«Сёньня патрэбен герой, які ўмее думаць (мысылящий), асоба разумная, інтэлектуальная, гэтым і цікавая. Ня варта раманісту ставіць перад сабой задачу публіцыстычнага артыкулу. Ідэя павінна прайсьці праз жыцьцё героя, праз перыпетыі ягонага лёсу.»

«Літаратура ня можа разьвівацца бяздумна, яна павінна асэнсоўваць свой шлях, бачьщь тэндэнцыі і накірункі, і перашкоды... Для гэтага і існуе крытыка і літаратуразнаўства.»

«Ад вершаванай і празаічнай публіцыстыкі. — да сур'ёзнага і глыбокага мастацкага раскрыцыя такіх вострых праблемаў нашай сучаснасьці, як гістарычны лёс беларускага народу, лёс роднай зямлі, лёс Бацькаўшчыны. Дзе сучасны раман, які быў бы працягам «Крывічоў» Міхася Зарэцкага — з такімі ж ідэямі, з такімі ж героямі, з такой прысутнасьцю аўтара?..»

«Асабліва цяжка сумленнаму пісьменьніку, калі ён партыйны. Беспартыйнага таленавітага — стараюцца задобрыць, «купіць», бо толькі біць — нявыгадна; а з партыйным можна ніяк не цырымоніцца, яго задобрываць ня трэба, з яго «здымаюць скуру». А калі партыйны ды яшчэ «нацыяналіст»?..»

«Што ёсыць шчасьце пісьменьніка? Толькі адно: жыць і працаваць па прызваньні; гэта значыць — пісаць творы і ня думаць пра лёс мовы, якою пішаш, не ўпадаць у чорную роспач, што яна можа скора згінуць, калі нічога ў жыцьці ня зьменіцца, і ўжо твае нашчадкі ня будуць ёю карыстацца. Думаць і пакутаваць ад чагось іншага (прычынаў у жыцыці — безьліч), але толькі не ад гэтага непазбыўнага болю, бо балючэй за гэты боль, цяжэй за гэту пакуту — няма для пісьменьніка нічога ў сьвеце. Вызвалены ад гэтага пачуцьця, гэтага стану пісьменьнік - шчасьлівы!»

«У кожнага народу — колькі ў мінулым, столькі і ў будучым. Калі нарадзіўся даўным-даўно — то і будучыня вялікая. Гісторыя — апора будучыні народу. А нам кажуць, нам удукрываюць у галаву: «У вас нічога ў мінулым няма, — ніякай гісторыі, ніякай культуры, ніякай асьветы.» Калі мінулае вымяраецца паўсотняй ці сотняй гадоў — дык і будучыня такая ж недаўгавечная. А калі мінуламу — тысяча гадоў, і ў ім нямала гераічнага, слаўнага, высокага? Як, напрыклад, мінуламу нашага беларускага народу? Дык тады і будучыня можа быць вялікай. Калі, вядома, пра гэта паклапоціцца сам народ...»

«Я хацеў бы сказаць пра асобныя грані нашай нацыянальнай трагедыі. Першая люмпенская нянавісьць да беларускай інтэлігенцыі. Другая — нацыянальны нігілізм, асабліва пашыраны ў асяроддзі партыйна-савецкага і вытворчага начальства. Трэцяя — дзяржаўныя мужы, кіраўнікі рэспублікі, не жывуць беларускай ілэяй, яна для іх па сутнасьці чужая. Чацьвертая — неверагодна нізкі ўзровень грамалскай самасьвяломасыні, абыякавасынь ла палітычных праблемаў, абмежаванасыць сацыяльных інтарэсаў мінімальнымі матэрыяльнымі патрэбамі.»

Такія думкі меў я намер разьвіць у сваім зьездаўскім дакладзе. Было б і шмат іншых, вядома, да зьезду яшчэ заставалася багата часу. Але, але!.. Ну, што ж, будзем іх разьвіваць на іншых трыбунах, на палосах газетаў і часопісаў, — наколькі магчыма. На «дакладчыка» я не прасіўся, не разьлічваў і ня мог разьлічваць, бо ведаў практыку правядзеньня зьездаў. А тое, што адбылося, што мяне тыцнулі носам у бруд, — дык гэта пойдзе мне на карысыць, такое тыцканьне паможа хутчэй пазбавіцца наіўнасьці.

Многае ў маім тагачасным грамадзянскім самапачуваньні лягчэй зразумець, калі помніць, што гэта быў за час — восень 1980-га, якія палзеі-працэсы албываліся ў краінах усходняй Еўропы, і якія павевы ад іх даходзілі да нас, да беларускіх

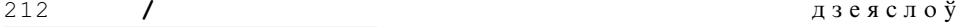

пісьменьнікаў. Летам, а менавіта ў жніўні таго году, зусім блізка, у Польшчы ўзьнік магутны рух незалежных прафсаюзаў «Салідарнасьць». Якія яго мэты, чаго ён дабіваецца — зразумець было няцяжка. Дапамагала «забугорнае» радыё, рэгулярна слухаць якое мяне прывучыў Васіль Быкаў. З ім мы і сыходзіліся нярэдка, ці ў яго, ці ў мяне, ці выязджалі на ўскраіну Менску, дзе (на вуліцы Лынькова) быў яго гараж, і абмяркоўвалі ўсё, што робіцца ў блізкім сьвеце (Польшча — Расія) і што можа чакаць нас, беларусаў. Бясспрэчна, я тады не прадбачыў набліжэньня такіх крутых пераменаў у лёсе ўсяго сацыялістычнага лагеру, усёй камуністычнай сістэмы, што пачнуцца з «непарадкаў у Польшчы». (Думаю, не прадбачыў і Быкаў. Помню, мы скрушна гаварылі аб усясільным маскоўскім КДБ, савецкай арміі і разьведцы, якія, канешне ж, задушаць усякую спробу нацыянальнага вызваленьня, як задушылі ў 1956-м антыкамуністычны бунт у Венгрыі і ў 1968-м у Чэхаславакіі.) Я ў той час падзяляў пазіцыю Чэхаславацкіх рэфарматараў і моцна верыў, што можна ў гэтым праклятым сьвеце ў процівагу нялюдскаму капіталістычнаму ладу ўсталяваць на зямлі «сацыялізм з чалавечым абліччам». О, як мне падабаўся гэты сацыяльнапалітычны ідэал! Канешне ж, сацыялізм, бо чалавецтва нічога лепшага за доўгія стагоддзі не прыдумала; але ж гэтаксама канешне — з чалавечым абліччам, бяз страшных «хапуноў» і канцлагераў, без галадамору, без прыніжэньня і растаптаньня чалавечай асобы, i — без задушэньня нацыянальных моў і культур. Апошняе Чэхаславакіі не датычыла — датычыла нас, Саюза ССР.

Тое, што ў Польшчы, з разгортваньнем «Салідарнасьці», фактычна пачаўся дэмантаж камуністычнай сістэмы, і што гэта будзе мець надзвычайныя наступствы для лёсу ўсіх усходнееўрапейскіх краінаў і народаў, я асабіста тады яшчэ не ўсьведамляў і не прадбачыў. Мною гэта разумелася толькі як пачатак дэмакратызацыі грамадска-палітычнага жыцьця ў краінах сацыялістычнага лагеру, аб чым мы, прадстаўнікі беларускай нацыянальна-патрыятычнай інтэлігенцыі, ужо даўно марылі і між сабой, употай, гаварылі. (Ды ня надта і ўпотай. Пачынаючы з 1956 году ад ранейшага страху троху-патроху адвыкалі, хоць зусім пазбыцца яго было немагчыма — падзеі, перш за ўсё — пагромы нацыяналізму, не-не ды і напаміналі аб ім.) Паўтараю: толькі як пачатак дэмакратызацыі, а не пачатак развалу блоку сацыялістычных дзяржаваў і глабальнага краху самой камуністычнай ідэалогіі. З ідэалогіяй — з ідэямі і ідэаламі — увогуле пытаньне не такое простае, як многім здаецца. Чаму дзясяткі мільёнаў людзей у сьвеце ўспрынялі і паверылі ў ідэалы камуністычнага грамадства? Па тых самых прычынах, чаму паверылі ў Хрыстовы запаветы. Яны вельмі блізкія між сабой — гэтыя ідэалы і гэтыя запаветы. Прынамсі, у іх адна маральная аснова: усе запаветы Хрыста ўкладваюцца ў «маральны кодэкс будаўніка камунізму», — у той, што быў абвешчаны ў нашай краіне, і які мы, савецкія людзі, у бальшыні сваёй вызнавалі. Гэта была для нас свайго роду рэлігія, нашая вера, а хіба вера можа быць лёгка разбураная, калі яна шчырая і глыбокая? Толькі ня трэба блытаць веру ў прыгожыя, высакародныя ідэалы жыцыя з абвешчаным утапічным будаўніцтвам «камуністычнага грамалства» — ленінска-сталінска-хрушчоўска-брэжнеўскага камунізму. Вядома, што камуністычныя ідэалы вызнавалі і вызнаюць многія людзі «капіталістычнага Захаду», што зусім не перашкаджае ім жыць і кіравацца законамі рынкавай эканомікі, ва ўтопію «гораду сонца» яны ня вераць, але з «сонечнымі» ідэаламі ў душы яны пачуваюцца лепш, у большай меры — людзьмі. У адрозьненьне ад іх, я верыў у «горад сонца» — у тое, што можна ажыцьцявіць пабудаваньне «сацыялізму з чалавечым абліччам».

#### 111

На пачатку новага 1981-га году давялося прайсьці праз эпізод, які прымусіў яшчэ больш цьвяроза ацэньваць стаўленьне высокага партыйнага начальства да маёй, ім жа мабілізаванай на ідэалагічную службу, асобы. Я не зьдзівіўся, калі мне паве-

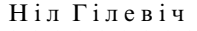

дамілі, што я выбраны дэлегатам на XXIX зьезд камуністычнай партыі Беларусі. Ведаў: пасада такая, «дэлегатная», усё прадвызначана і распісана загадзя, паводле «табеля аб рангах». Дзіўнае адбылося трохі пазьней. Напярэдадні позна вечарам тэлефануе памочнік першага сакратара ЦК КПБ Ю. П. Сьмірноў (былі, праз сяброўства жонак, у блізкіх адносінах) і кажа: «Н. С., на зьезьдзе вы будзеце выбраны кандыдатам у члены ЦК. Вось перада мною канчаткова зацьверджаныя сыпіскі членаў ЦК, кандыдатаў і рэўкамісіі.» — «Ня можа гэтага быць, Ю. П., гэта няйначай як апісачка, памылка друку. Ня выберуць мяне». — «Канчаткова зацьверджаны сьпісак! — паўтарыў Ю. П. — Ужо нічога мяняцца ня будзе, раніцай адкрываецца зьезд.» Гэта была і яго недасьведчанасьць, ці наіўнасьць. Выйшла так, як сказаў я. Ні ў якія кандыдаты мяне ня ўсунулі. Ого, каб «нацыяналіста нумар адзін» ды ў ЦК? Ну не! А для чаго існуе галоўная служба палітычнай пільнасьці? Праўда, Ю. П., па заканчэньні зьезду, патлумачыў «асечку» так: «Адзін ваш калега прарваўся вечарам да Першага, расплакаўся, за што яго крыўдзяць, не прапануюць у ЦК, (ведаў ужо, сябры паведамілі), і Першы замяніў вашае прозьвішча ў сьпіску ягоным». — «Ну то і дзякаваць Богу — шчасьлівенька будзе пачувацца калега І. П., ён ужо даўно абласаваўся і даражыць, а мне гэта яшчэ незнаёма», — адказаў я Сьмірнову.

Незнаёмым мне гэта застанецца і надалей — і на XXX-м зьезьдзе (1986), і на XXXI-м (1991, студзень). Больш за гэта: нават у абкам, у гаркам, у райкам партыі ні разу мяне ня ўставяць. За ўсе гады знаходжаньня ў партыі. Што ні кажыце, а галоўная служба пільнасьці хлеб есыць недарма. Камуніст-нацыяналіст — гэта страшней, чым проста нацыяналіст. Проста нацыяналісту мы дарогі не даём, і яго магчымасыці шкодзіць нам — ніякія, хіба балбатне дзе-небудзь, а нацыянал-камуніст, калі яму даць дарогу, — ого !...

Тым часам набліжаўся чарговы зьезд пісьменьнікаў. Зьезд, вядомая рэч, трэба рыхтаваць, і ня толькі арганізацыйна, што нескладана, бо практыка вялізная, але і творча. Што значыць «творча»? Напісаць даклад, — вялікі, гадзіны на дзьве даклад, з якім выступіць старшыня праўленьня. Адразу ж пастанавіў сабе, што да яго напісаньня я не дакрануся нават і пальцам. І ня з крыўды, што са мною так непаважна — каб не сказаць зьняважліва — абышліся: спачатку папрасілі зрабіць галоўны даклад на зьезьдзе, а затым бесцырымонна адставілі. Прычына іншая: я ні разу ў жыцьці ні для якога начальства нічога не пісаў — ісьці ў такія літпарабкі было для мяне непрыймальным, ну, а пісаць даклад для начальніка-пісьменьніка лічыў увогуле абсурдам, нечым недарэчным і сьмеху вартым. Пісьменьнік павінен пісаць даклад сам, пакарыстаўшыся толькі пэўнымі дапаможнымі матэрыяламі (лічбамі, датамі). Так лічыў, лічу і буду лічыць я. Зусім іначай глядзеў на гэтую справу Максім Танк. Траціць колькі месяцаў на даклад? Ну гэта трэба быць дурнем! Што я — крытык ці літаратуразнаўца? Буду чытаць горы нашрайбаваных за пяць гадоў кніг, каб іх прааналізаваць і ацаніць у дакладзе? Ёсыць жа літаратурныя кансультанты ў СП, ёсынь сакратары па жанрах — вось хай і чытаюць тыя «горы» і пішуць для дакладу свае лумкі-ацэнкі. І хай. сабраўшыся на сакратарыяце. зьвялуць усё імі напісанае ў адно і назавуць дакладам, і я яго «агучу». Даклад жа выносіцца на зьезд як даклад праўленьня, ад імя праўленьня. Я ж у сваю кнігу яго ня ўстаўлю. А за гэтыя некалькі месяцаў я ці мала напішу таго, што менавіта будзе ў маіх кнігах, і за што чытачы мне скажуць дзякуй. Такі падыход тым больш апраўданы, што пісьменьнікі ніякіх мудрасьцяў ад зьездаўскага дакладу не чакаюць, усе чакаюць толькі аднаго: «Ці назаве дакладчык маё прозьвішча і маю кнігу, а калі назаве — дык у якім кантэксые?»

Мудры, мудры Яўген Іванавіч! Траціцца на зьездаўскі даклад? Дзеля чаго?

Як і трэба было чакаць, даклад атрымаўся тыповы і той, на які разьлічвалі. Былі названыя сотні імёнаў і дзясяткі кніг, вылучаны творчыя посыпехі «герояў літаратурнай пяцігодкі», разоў дзесяць паўторана «трэба» і «варта»: «нам трэба па-

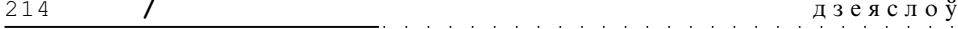

высіць...», «трэба актывізавацца», «трэба падняць узровень», «трэба палепшыць», «варта было б узмацніць» і г. д. і г. д. Але ня ўсіх з названых, нават пахваленых даклад задаволіў. Першым, хто, з уласьцівым яму пафасам, выказаў абурэньне, быў Бураўкін. «Нам падсунулі шпаргалку, а не даклад, хаця ў ліку яго аўтараў — адзін акадэмік, адзін прафесар і адзін кандыдат навук». (Гэта значыць — Танк, Гілевіч і Зуёнак). Малайчына Генадзь Мікалаевіч. Добра смалянуў. Канешне ж, дакладчык прачытаў шпаргалку. Толькі ж я па-сяброўску сказаў яму, што ніякага дачыненьня да напісаньня даклада ня маю. Ну, ды Бог з ім. Затое якая ўдалая іронія ў трыядзе: акадэмік, прафесар і кандыдат! Дарэчы, гэта быў ня першы яго выпад супраць кіраўніцтва СП пасыля майго прыходу ў сакратарыят. Яшчэ ў канцы году, калі на прэзідыуме абмяркоўвалі план работы на 1981-ы год, ён гэтак жа пафасна-сярдзіта абазваў шпаргалкай той план. Настолькі драпежыў, што аж я не стрываў і папрасіў яго — таксама з металам у голасе — больш клапаціцца пра тое. як працуе даверанае яму ведамства — Дзяржтэлерадыё БССР. Гэтай пікіроўцы сяброў сёй-той у прэзідыуме моцна ўзрадаваўся. Ну і вось цяпер зноў... Крытыкуй, браток, ёсыць за што, даклад кепскі, бо і ня мог быць добрым, а тым больш выдатным, але чаму ты прыпісваеш віну мне? Давялося на перапынку сказаць сябру яшчэ раз: я ня меў да напісаньня «шпаргалкі» ніякага дачыненьня, і ты добра ведаеш, якія «мацакі» рыхтавалі для старшыні тэкст.

Малацікавымі, вялымі, рэпартажна інфармацыйнымі з безьліччу пералікаў імёнаў і твораў, былі і «жанравыя» даклады — аб прозе, аб паэзіі, аб дзіцячай літаратуры, аб крытыцы... Яшчэ раз пераканаўся: ня трэба дакладаў-справаздачаў, дакладаў-рэпартажаў. Трэба рабіць адзін глыбока аналітычны даклад, у якім засяродзіцца на самых важных і актуальных праблемах разьвіцьця літаратуры на сучасным этапе, — у кантэксьце сацыяльнага і духоўна-маральнага жыцьця грамадства, народу.

Зьезд прайшоў, як стала модна гаварыць, — нармальна, амаль зусім спакойна, без ніякіх эксцэсаў, скандалаў, але гэта ня значыла, што і без сенсацыяў. Сенсацыйнымі былі вынікі выбараў у склад праўленьня. Было падобна на тое, што «масы» незадаволеныя дагэтулешнымі сакратарамі і прагнуць пераменаў. Чыгрынаў атрымаў сто галасоў супраць, крыху менш Сачанка і Гаўрылкін, восемдзесят з гакам я. Уражаны я быў страшэнна: за што? Толькі паўгоду працую, яшчэ проста ня меў часу, каб многіх асабіста пакрыўдзіць, калі б і хацеў зрабіць такое. Пазьней стала вядома, што ўсе два дні ішла апрацоўка дэлегатаў зьезду, каб настроіць іх супраць мяне. «Хлопцы, рэжце гэнага, прафесара: сам ня возьме, але і нам ня дасьць!» Што сам ня возьме — гэта праўда, поўная праўда, а што другім не дазволіць узяць вялікае перабольшаньне, не з маім характарам змагацца супраць аматараў нешта ўзяць, хапнуць, вырваць. Ды і прыйшоў я ў Саюз пісьменьнікаў зусім не для таго, каб сачыць, ці па праву і па заслугах той або гэны хоча нечага дабіцца з дапамогаю кіраўніцтва СП. — палепшыць жыльлёвыя ўмовы, купіць машыну, атрымаць пупёўку ў літфонлзе і г. л. Шчыра кажучы, не хапеў я гэта рабінь сваім службовым абавязкам і клопатам, страшна не хацеў, ведаў, што «не маё», што ня маю ні здольнасьцяў, ні хэнці займацца падобнымі справамі. І лічыў разумным, каб імі займаліся наш прафсаюз, літфонд, адмысловыя камісіі (напрыклад, жыльлёвая), само сабою — сакратар па арганізацыйных пытаньнях. Так думаў і так хацеў я, але людзі, члены СП, думалі і меркавалі іначай пра абавязкі першага сакратара Саюзу. І крыўдзіліся, і часам — надоўга.

Помніцца адзін выпадак. Ужо дзесьці ў годзе 92-м, калі працаваў у Вярхоўным Савеце, я атрымаў ліст ад аднаго навукоўца і крытыка, чалавека таленавітага і сумленнага, які — больш чым праз дзесяць гадоў — балюча дакараў мяне, што ў свой час я (менавіта — я) ня лаў яму ал Саюзу пісьменьнікаў кватэру. Таварыш ня быў членам Саюза, але працаваў у «ЛіМе» і таму юрылычна меў права прэтэнлаваць

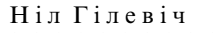

на атрыманьне якога-небудзь жыльля з рэсурсаў СП. Захавалася копія майго адказу на запозьнены ліст пакрыўджанага. У адказе — тлумачу добраму чалавеку, што яго жыльлёвае пытаньне прайшло тады міма мяне, што сам ён да мяне не зьвярнуўся, і я проста ня ведаў, чые справы разглядаюцца на жыльлёвай камісіі. Відаць, падышлі да яго кандыдатуры трохі фармальна, — маўляў, ня член СП, да таго ж несямейны... Апраўдваюся, што быў увесь у іншых клопатах — не жыцейска-бытавых, што перадаверыўся камісіі... Апраўдваюся, а пачуцьцё віны не праходзіць, і на душы ад яго ліста-папроку горка...

Амаль скандальная сітуацыя ўзьнікла ў канцы другога дня зьезду, калі начальства з ЦК аб'явіла мне, каго на першым пленуме намечана выбраць сакратарамі Праўленьня. Рэч у тым, што я быў намераны (пры ўмове, што застаюся «першым») абавязкова памяняць «каманду» — з ліку сакратароў, якія мне «дасталіся ў спадчыну», пакінуць толькі аднаго — А. Вярцінскага. Памяняць, бо зладжанай працы з імі ня будзе. І заявіў гэта — і М. Танку, і загадчыку аддзелу культуры ЦК КПБ І. Антановічу. А яны ўсё даўно прадвырашылі: нічога не мяняем, усё застаецца, як было. Аднаго Гаўрылкіна «папэндзім», і то не цяпер, а трохі счакаўшы. А гэтыя — гэтыя хай працуюць. «Калі ласка, кажу, але ў такім разе я падаю ў адстаўку». Што тут пачалося! Ня ведаю, чаму б ім было і не прыняць маю адстаўку? Пабаяліся скандалу? Парушэньня нейкага заведзенага правіла, этыкету? Ну, як жа: адзін рашыў усё перарабіць на свой лад, а калі мы яму не дазваляем гэта — дык кідае нам выклік, ідзе ў адстаўку? І гэта — пісьменьнік-член партыі? Ну, што ж, адстаўку мы прымем, не адстаўку — а пагонім, калі ён гэтакі, толькі пасыля, а цяпер яго трэба зламаць. Некалькі разоў браўся ўпрошваць мяне Яўген Іванавіч, і мне было няёмка перад ім, што прымушаю яго хвалявацца, перажываць, — ніколі не забываў, што яшчэ ад школьных хрэстаматыяў — настаўнік. Спрабаваў «уламаць» і Антановіч. Напусьцілі на мяне і кіраўнікоў дэлегацый СССР і РСФСР В. Озерава і С. Міхалкова. Не паддаўся. Тады паклікаў у ціхі куток на размову сакратар ЦК А. Кузьмін. Шматвопытны «стары хітраван», як яго называлі за вочы маладыя ідэолагі, угаварыў мяне здацца: а менавіта — зьмірыцца толькі на нейкі час, каб не падымаць цяпер скандалу, а «тады мы знойдзем для іх нешта прыстойнае і разрадзім абстаноўку». На гэтым і дамовіліся. А лапух і паверыў. Праз восем гадоў — у 1989 — бразнуў нарэшце дзьвярыма «лапух», а тыя, каму абяцалі падшукаць пасады, засталіся кіраваць Саюзам далей. Бо яны кіравалі вельмі правільна — а іменна: не стваралі ніякіх праблемаў, не давалі ідэолагам ЦК ніякага клопату. Матэрыяльна-сацыяльнага парадку пытаньні за клопат яны не лічылі, - гэта як-небудзь вырашыцца, утрасецца, за гэта з працы не здымаюць. Клопатнымі ж і вельмі клопатнымі былі пытаньні, якія датычылі нацыянальнай палітыкі, — становішча беларускай мовы, культуры, беларускай школы, беларускіх выданьняў, асьвятленьне беларускай гісторыі і інш. Гэтых пытаньняў яны страшна баяліся.

Лзён праз колькі І. Антановіч паклікаў усіх новавыбраных кіраўнікоў СП да сябе ў кабінет на палвялзеньне вынікаў зьезлу. Фактычна — на луппоўку, асабліва некаторых, непаслухмяных, з-за якіх былі непрыемнасьці... Даў кожнаму слова для ацэнкі зьезду і работы па яго падрыхтоўцы і правядзеньні. Слухаў, перабіваючы пытаньнямі і рэплікамі. Шмат прэтэнзіяў: склад выступоўцаў няўдалы (вінаваты я), не выступілі госьці Навічэнка, Салавухін, Нагнібеда (і хоць яны ўсе адмовіліся, вінаваты — я), СП скампраметаваны як інстытуцыя — па віне кіраўніцтва (а глядзіць толькі на мяне). «Спыніце, Н. С. і І. Г., супрацьстаяньне. Ня будзе ні пераможцаў, ні пераможаных. Вы страшна розныя людзі. І таму — аднолькава вінаватыя.» Пачуўшы такое, я ўскінуў голаў і рэзка запярэчыў: «У чым мая віна? У тым, што нехта гоніць фанабэрыю? Я з вамі катэгарычна ня згодзен.» І тады Антановіч моцна ляпнуў лаланёй па стале: «Запомніце, Н. С., у гэтым доме «ня згодзен» не гавораць». «Лык але ж я ня зголзен! Ні вы хочане, каб я вам схлусіў — сказаў, што зголзен?»

215

 $\prime$ 

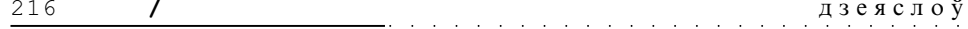

Антановіч надзьмуў шчокі і перавёў погляд на Танка: «Яўген Іванавіч, можа, вы растлумачыце Нілу Сямёнавічу? Мяне ён не разумее.» А я — зразумеў. І беспамылкова. Зразумеў, што справы мае горшыя, чым я думаў.

30 чэрвеня ў Маскве, у Крамлі, пачаўся VII усесаюзны зьезд пісьменьнікаў, на які я паехаў у новым статусе — ужо ня проста як дэлегат, але і як «адказны» літаратурны чыноўнік. Мабыць, таму — вельмі ўважліва слухаў даклады і прамовы і пільней прыглядаўся да ўсяго, што робіцца, — ну каб жа нейкія карысныя ўрокі спасьцігнуць, чаму-небудзь падвучыцца. Ці ня самы моцны ўрок атрымаў у час выступленьня кіраўніка нашай дэлегацыі — урок нацыянальнага сораму. Перад ім гаварыў кіраўнік маскоўскай пісьменьніцкай арганізацыі Ю. Бондараў. Якой — ад першых словаў — жывой, асабістай мовай, з якой чалавечай і грамадзянскай шчырасьцю! Была асалода слухаць. Выступае пісьменьнік! — што тут яшчэ скажаш? А тады выйшаў за трыбуну наш. І пачаў: «Дасягненьні нашай рэспублікі — яркае сьведчаньне сілы сацыялістычнага ладу, мудрай нацыянальнай палітыкі партыі і ленінскай дружбы. Сёньня ў Беларусі, як і ва ўсёй нашай краіне, пануе небывалы палітычны і працоўны ўздым, выкліканы гістарычнымі рашэньнямі XXVI зьезду КПСС. XXVI партыйны зьезд даў усяму савецкаму грамадству і прагрэсіўным колам чалавецтва велізарны зарад энергіі стварэньня, а для нас, пісьменьнікаў, — гэта перш за ўсё творчы зарад». Далей — пералік імёнаў (у тым ліку выпадковых), прысяганьні і заклікі.

Гляджу, што робіцца ў зале, і ад сораму ўгінаю галаву. Трэць дэлегатаў, калі ня больш, выходзяць прэч. Валам валяць! Няёмка чуецца прэзідыум, але вядучы аб мікрафон ня стукае, — мабыць, разумее іх. Дык значыць — «небывалы ўздым» і «мудрая нацыянальная палітыка партыі». Куды ўжо мудрэй! Ні ў адным горадзе і гарадку ніводнай беларускай школы не засталося. І ні адна дзяржаўная ўстанова не працуе на беларускай мове. А я спадзяваўся, што хоць асьцярожна, хоць баязыліва закране гэту тэму наш галоўны прамоўца. Не, нават і блізка да яе не падступіўся. Ні слова пра лёс беларускай мовы не сказаў у сваім разумным, сур'ёзным выступленьні і В. Быкаў, цалкам засяродзіўшыся на ваеннай прозе. Ну, літаратура аб вайне — гэта яго дзялянка і сказаць аб ёй яму ёсьць што. Але ж хто скажа — ды так. каб пачуў увесь Савецкі Саюз — пра нашу мову, пра яе трагічнае становішча і пра шанц выратаваньня? Калі не ўратуем мову — для каго тады пішам, і таленавіта і ня вельмі? Хто будзе чытаць напісанае — і пра «небывалы ўздым» і пра «подзьвіг чалавека на вайне»? Няўжо яшчэ не зразумела, што ёсыць сёньня для нас задачай над усімі задачамі?..

Выходзіць, што так.

Божа прамілы, што ж за ачмурэньне наслаў ты на нас, беларусаў?

#### $111$

Патроху ўцягваюся ў шэрыя будні службоўца-чыноўніка. Неяк ня думалася раней, што на службе ў СП можа быць столькі ўсялякіх клопатаў пераважна ня ўласна літаратурных. Найбольш даймае — будаўніцтва Дома творчасьці. Добра, што на пасаду дырэктара Літфонду прыйшоў В. А. Вільтоўскі — чалавек крыштальнай сумленнасьці і рэдкаснага пачуцьця абавязку. Да таго ж — апантаны кніжнік, нястомны актывіст таварыства кнігалюбаў. Ён многае-многае, што датычыцца будаўніцтва «Іслачы», браў на сябе, вызваляў мяне ў тых момантах, дзе можна было без «першага» абысьціся.

Будні — буднямі, але здараліся і сьвяты. Адно — дык нават вялікае, вельмі ўрачыстае, радаснае, усебеларускае. Гэта — юбілей Максіма Багдановіча, 90-годдзе са дня яго нараджэньня. Усё прайшло на высокім душэўным пад'ёме — і адкрыцыцё помніка паэту, і мастацкай выставы, і — урачысты вечар у Вялікім тэатры оперы і балету. На вечары прысутнічала ўсё кіраўніцтва рэспублікі — Ц. Кісялёў, А. Аксё-

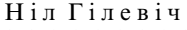

217

 $\prime$ 

наў, У. Бровікаў, А. Кузьмін, Н. Сыняжкова і іншыя, было шмат гасыцей-паэтаў з Расіі, з Украіны, з Літвы... Мне выпаў гонар выступіць на гэтым вечары з галоўным словам пра Паэта. І сапраўды, ніколі ў жыцьці я так не ганарыўся магчымасьцю сказаць прынародна пра беларускую паэзію ў асобе яе найчыстага генія, як гэты раз. Бо і ніколі датуль у такім душэўным гарэньні не складаў сваё паэтычна-публіцыстычнае слова. Быў той выпадак, калі я, з падлеткавых гадоў зачараваны яго мастацкім дарам, у поўным сэнсе слова чуўся шчасьлівым. Перапоўненая зала, хай Бог даруе нясьціпласьць, вітала гэты сьпеў маёй душы і сэрца з пачуцьцём захапленьня, авацыямі. У перапынку перад канцэртам не было праходу ад віншаваньняў, ад шчырых, узбуджаных словаў удзячнасьці... Нават І. Шамякін у дзёньніках той пары запіша: «Ня ведаю, чаго варты Н. Г. як паэт, але літаратуразнаўца — бліскучы». Кажу «нават», бо І. П. было трагічна цяжка хваліць творчасьць тых, хто ня быў з ім у сяброўскіх адносінах. Ды яшчэ хваліць так высока.

111

А ў суселняй Польшчы палзеі разьвіваюцца самым драматычным чынам. 13-га сьнежня ген. Ярузельскі, Першы сакратар ЦК ПАРП і старшыня Саўміну ПНР, у звароце да народу абвясьціў аб стварэньні Ваеннага Савету нацыянальнага выратаваньня, які ён жа і ўзначаліў. Зварот яго апублікавала газета «Правда». У сваіх ацэнках «Салідарнасьці» і прагнозах на будучыню Польшчы («адзіны шлях да гэтай мэты — сацыялізм, ухвалены грамадствам...»), як і на непарушнасьць Варшаўскага Дагавору, генерал памыляўся. Але я хачу сказаць пра іншае. Я ніколі раней ня чуў з вуснаў камуністычнага лідэра такога слова пра сваю краіну і свой народ — такога асабістага, шчырага, глыбока прачулага, горкага і балючага зьместам і такога стылістычна бездакорнага формай. Яно свабодна можа прэтэндаваць на месца ў хрэстаматыі патрыятычнай публіцыстыкі. На яго фоне прамовы і звароты крамлёўскіх і іншых савецкіх правадыроў — убогая, посная, безаблічная казёншчына, да таго ж непісьменная і гугнявая. І што ж гэта за пракляцьце такое дзесяцігоддзямі вісьне над намі? Што ж гэта нашая зямля не народзіць сапраўды разумнага, інтэлігентнага, культурнага правадыра? за што так пакараны наш, увогуле богабоязны, народ?..

Неўзабаве ген. Ярузельскі выступіў па польскім радыё са зваротам да краіны яшчэ раз — у сувязі з Каляднымі сьвятамі. І зноў — нацыянальная згода! Толькі нацыянальная згода! І зноў — Польшча, Польшча, Польшча! «Польшча — адзіная. Сумленнымі намаганьнямі мы павінны падняць яе з нягодаў. Ніхто за нас гэтага ня зробіць. Мы павінны патушыць у нашым доме тлеючы агонь раздору і нянавісьці». I яшчэ: «Праўду пра Польшчу ўтаіць у Польшчы нельга». Правільна. Але і праўду пра Беларусь утаіць у Беларусі нельга, — перафразуем, заклапочаныя сваім, Ярузельскага. Толькі прасьцякі думаюць, што ім удасца ўтаіць праўду.

Як і раней у 60-я — 70-я, так і цяпер мяне перш за ўсё цікавіла і хвалявала калі ў нас пачнуць па-сапраўднаму, справядліва вырашаць нацыянальнае пытаньне? Па-сапраўднаму — гэта значыць паводле запаветаў У. І. Леніна, сфармуляваных ім у вядомых запісках пачатку 20-х гадоў, завучаных мною амаль на памяць. Усё пільней пачынаю сачыць за публікацыямі ва ўсесаюзным друку, прысьвечанымі пытаньням нацыянальнай культуры і асьветы, караням нацыянальнай літаратуры і мастацтва, вытокам нацыянальнай духоўнасьці, — і ўсё больш непрымірыма ставіцца да праяваў «нацыянальнага самаедства» на старонках самой беларускай літаратуры, аб чым гаварыў яшчэ дзесяць гадоў таму — на VI зьезьдзе пісьменьнікаў. А паколькі праявы канкрэтныя і маюць аўтараў — то і крыўджу сваёй непрымірымасьцю гэтых аўтараў і трачу ў іх асобе сяброў, нажываю незычліўцаў. Так 12-га лютага на Пленуме СП не стрываў і рэзка пакрытыкаваў першыя апублікаваныя фрагменты з кнігі майго сябра А. Лойкі «Як агонь, як вада», прысьвечанай жыцьцю і творчасьці Янкі Купалы. Што мяне прымусіла «сарвацца»? Тое, што аўтар кнігі зрабіў ідэйнымі пра-

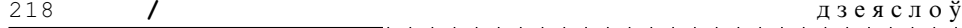

ціўнікамі Купалы Вацлава Ластоўскага і Антона Луцкевіча, перакрывіўшы пры гэтым іх прозьвішчы на Лапкоўскі і Лапкевіч. Нельга, запярэчыў я, ператвараць аднадумцаў і паплечнікаў паэта ў яго ідэйных ворагаў. Колькі можна чарніць выдатныя імёны беларускага нацыянальнага адраджэныя, беларускай літаратуры і навукі? Зразумела, мой сябар Алег Антонавіч моцна пакрыўдзіўся за крытыку, палічыў яе несправядлівай, хоць праз некалькі гадоў істотна перайначыў усе калізіі, што датычылі ўзаемаадносінаў Купалы з Луцкевічам і Ластоўскім. Дык гэта праз некалькі гадоў, а тады... А тады абодва гэтыя «беларускія буржуазныя нацыяналісты» яшчэ не былі рэабілітаваныя. І мая пазіцыя — як мне стала вядома — вельмі не спадабалася «там», у ідэалагічным аддзеле ЦК КПБ. Яна была расцэненая як трывожны сімптом у паводзінах першага сакратара галоўнай творчай арганізацыі рэспублікі.

Фактычна ўвесь год — пісьменьніцкай арганізацыі і мой асабіста — пайшоў на падрыхтоўку і правядзеньне 100-гадовых юбілеяў Купалы і Коласа. Давялося напісаць аж некалькі артыкулаў пра юбіляраў, найперш — пра Купалу. Прыняў удзел у зьлёце студэнтаў філфаку ў Вязынцы — у канцы траўня, а 7-га ліпеня, там жа, адкрываў і вёў вялікае купалаўскае сьвята паэзіі, на якім прысутнічалі і кіраўнікі Рэспублікі. Усё было арганізавана найлепшым чынам — як і восеньню вялікае сьвята коласаўскае. На гасыцей з-за мяжы і з саюзных рэспублік сьвяткаваньне рабіла моцнае ўражаньне і, вядома ж, унушала ім, што праблемы разьвіцыця нацыянальнай культуры вырашаюцца ў нас ну проста выдатна, аб нейкім абмежаваньні, неспрыяньні, а тым больш уціску і гаворкі ня можа быць. Так навучыліся за 60 з гакам гадоў «пускаць пыл у вочы», будаваць і паказваць «пацёмкінскія вёскі». А насамрэч было ня толькі абмежаваньне і неспрыяньне, а быў і ўціск, і гвалт, і самы што ні ёсыць лінгвацыд, ішла непрыхаваная, нахабная, цынічная русіфікацыя ўсяго і ўся — ад Акадэміі Навук і універсітэту — да вясковай школкі, ад ЦК і Саўміна — да канторы найдабітага, найздыхлянага калгаса і «офіса» раённага «банно-прачечного комбината». Але гасыцей, і замежных і савецкіх, з гэтай праўдай беларускай рэчаіснасьці не знаёмілі, у «канторы» і «офісы» не вадзілі (а калі і вадзілі — дык на добрым падпітку), зрэшты, і там выстаўлялі напаказ клопат аб нацыянальнай беларускай культуры. Усё жыцьцё перабіраю ў памяці — і ўсё бачу перад вачыма пераможна-ўрачыстую паказуху, і ўсё адчуваю дух штучна створанага, фальшывага сьвяточнага настрою.

Перачытваючы ў іх юбілейны год Купалу і Коласа, раздумваючы над іх лёсам у кантэксьце гістарычнага лёсу Беларусі, я непазьбежна мусіў спыняць увагу-думку на асобах іхніх сучасьнікаў і паплечнікаў, тых, што ішлі з імі побач. Мне ўжо было добра вядома, які лёс большасьці з іх. Ведаў я і тое, што рэабілітаваць іх улады былі вымушаныя, але рабілі гэта без ніякай радасьці. Адным з важных асьпектаў маёй службовай чыннасьці ў СП быў клопат пра аднаўленьне ў гісторыі літаратуры несправялліва выкрасьленых з яе імёнаў, пра вяртаньне чытачу творчасыні паэтаў і пісьменьнікаў, што сталі ахвярамі бальшавіцкага рэжыму. Натуральна, і тых, каму пашчасьціла ацалець і дажыць да старасьці. Я ня мог ня бачыць, якой шляхетнай культуры, шырокай адукаванасьці, гарачага родалюбства была наша старая беларуская інтэлігенцыя. Я быў добра знаёмы асабіста з такімі яе прадстаўнікамі, як акадэмік Г. І. Гарэцкі, як актыўная дзяячка беларускага адраджэныя пачатку 20-х гадоў А. І. Смоліч — жонка вядомага грамадскага дзеяча і слыннага географа А. А. Смоліча. І разумеў, як важна, як патрэбна нам далучэньне іх да жывога літаратурнага працэсу. Помню, як да мяне зайшоў выдатны краязнаўца, гісторык і літаратар Генадзь Каханоўскі і падзяліўся думкай, якая мне вельмі спадабалася: а што, калі прыняць у Саюз пісьменьнікаў Зоську Верас? Я горача падтрымаў гэту ідэю, але ўзьнікла ална бюракратычная закавыка: 90-галовая літаратарка і асьветніца жыла не ў Беларусі, а пал Вільняй, на хутары, і паволле Статуту СП СССР мела права

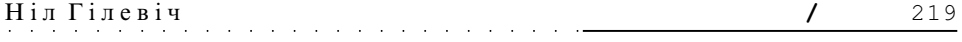

паступіць толькі ў Саюз пісьменьнікаў Летувы. «Ці ня можаце вы, спытаў я Генадзя Аляксандравіча, часова, хоць на колькі месяцаў, прапісаць яе ў Беларусі, у вашай жа Маладэчні?» — «А я прапішу яе ў сябе, у мяне ж свой драўляны дамок у горадзе», — адказаў Каханоўскі. Працэдуру гэтую ён «правярнуў» надзвычай хутка і, як пасыля казаў мне, вельмі лёгка. Каму якая была справа ў Маладэчні, што ён прапісвае ў сябе нейкую састарэлую Людвіку Антонаўну Войцік? Хто там ведаў, што гэта і ёсьць пісьменьніца «нашаніўскай» пары Зоська Верас? І ня толькі: а яшчэ і свацьця знакамітага беларускага нацыяналіста Антона Луцкевіча, за сынам якога Лявонам была замужам яе дачка. Каб не раздзьмухалася вакол гэтай нашай задумы непажаданае дымішча, я на першым жа чарговым прэзідыуме паставіў пытаньне аб прыёме Зоські Верас у Саюз пісьменьнікаў. Прайшла аднагалосна. Як год таму яе равесьнік Васіль Саўкавіч Гарбацэвіч, знаёмы Максіма Багдановіча, аўгар папулярнай ў 20-я гады п'есы «Чырвоныя кветкі Беларусі».

Я быў вельмі рад, што ўдалося падтрымаць маральна, у такім пашаноўным узросьце, пісьменьніцу і дзеячку «нашаніўскай» пары, чалавека з атачэньня Купалы, Коласа, Багдановіча. Былі рады і многія, але ня ўсе. Адзін з незадаволеных паспрабаваў раздзьмухаць і «дымішча». Літаральна праз дзень я пачуў па тэлефоне злосны голас загадчыка адзела ЦК: «Што вы сыдягваеце ў Саюз усякае старэчча? Што вы ператвараеце творчую арганізацыю ў багадзельню? Навошта вам была гэта Зоська Верас? Гэта — узбагачэньне Саюза і літаратуры?» — «Я з вамі ня зголзен, Іван Іванавіч. У літаратуры яна за доўгае жыцыё сее-тое зрабіла — і далучыць яе да Саюза было абавязкам нашага пісьменьніцкага сумленьня». — «А калі вы былі са мной згодны?!» — падкалупнуў мяне перш, чым пакласьці трубку, Антановіч.

Забягаючы наперад, скажу, што мая ўвага да асобы і творчасьці Зоські Верас на гэтым ня скончылася: праз год ці два я напісаў да яе зборніка вершаў і прозы «Васількі» невялікую прадмову, завязалася нават, праўда на нядоўгі час, ліставаньне.

Зоська Верас была не апошняя з абыйдзеных увагай і тым пакрыўджаных пажылых літаратараў, далучыць якіх да СП я лічыў для сябе справай гонару. Адна задума аказалася, дзякаваць Богу, пасыляховай: у 1984 годзе быў прыняты ў сябры Саюзу паэт Сяргей Новік-Пяюн, аўтар знакамітай песьні «Зорачкі», змагар за нашую волю і долю ў акупаванай палякамі Заходняй Беларусі. Патрыёт Бацькаўшчыны, якому дастаўся вельмі неміласэрны лёс: шмат разоў арыштоўваўся, сядзеў у турме і быў у пяцігадовай ссылцы пры пілсудчыках, быў прысуджаны да пакараньня сьмерцю і адпраўлены ў Калдычэўскі канцлагер нямецка-фашысцкімі акупантамі, і, нарэшце, як у аддзяку за ўсё гэта, у сьнежні 1944-га КДБ на дзесяць гадоў загнала яго на Калыму. Па ўзросьце, калі яго прынялі ў Саюз, ён таксама ўжо належаў да «старэчча» — яму было семдзесят восем. Хай сабе і з такім запазьненьнем, аднак жа справядлівасьць перамагла. А яшчэ аднаму былому вязьню ГУЛАГу, якому я хацеў лапамагчы, не пашанцавала. Гэта — таленавіты паэт-лірык Кастусь Шавель, аўтар чатырох зборнікаў вершаў. Ён вельмі хацеў стаць сябрам СП. г. зн. прызнаньня і прававой роўнасьці ў сям'і беларускіх пісьменьнікаў, аб чым пісаў мне ў лістах і казаў пры выпадковай сустрэчы ў выдавецтве. Але ЦК КПБ ня мела жаданьня і далей цярпець свавольства першага сакратара СП. І мабілізавала на зрыў маёй залумы Максіма Танка, а ён, калі гэтага вымагала ал яго высокае партыйнае начальства, бываў вельмі ўпартым. Некалькі разоў ён, скажам так, патрабавальна прасіў мяне не ісьці супраць волі ЦК і ня ставіць пытаньне пра Шавеля на прэзідыуме. Прычына: у гады нямецкай акупацыі ён быў калабарантам і за гэта адбываў пакараньне на катарзе. Пра «віну» паэта я добра ведаў ад яго самога і маіх знаёмых з Узьдзеншчыны: ён працаваў пад немцамі настаўнікам вясковай школы, вучыў лзяней беларускай мове і літаратуры. Я сам больш за год вучыўся ў той час у такіх настаўнікаў, лічыў, што яны рабілі высакаролную справу, і таму настойваў на сваім.

тым больш, што паабяцаў Шавелю падтрымку. Яўген Іванавіч узлаваўся: «Гамолка званіў, па маёй просьбе, сакратару Узьдзенскага райкаму партыі! Той абяцае скандал на ўсю рэспубліку, калі мы прымем здрадніка Радзімы ў Саюз пісьменьнікаў! Сказаў: пойдуць дзясяткі пісем ад працоўных Узьдзеншчыны!» — «Але ж ён, кажу, законапаслухмяны, лаяльны грамадзянін краіны, яму дазволена друкавацца і выдаваць кнігі, і ён выдае іх — дзе ж логіка? За што — дыскрымінацыя?» — «От, дзівак, ей-богу! Ну ня можам жа мы ісьці супраць ЦК! Ну звані сам Івану Іванавічу!.. Зрэшты, можа пачакаць і Шавель, пройдзе нейкі час і мы вернемся да гэтага пытаньня».

Шавель пачакаў бы, але Бог ня даў яму на тое чаканьне здароўя — праз гады два ён памёр. А ў мяне на ўсё жыцыцё засталося пачуцыцё ня толькі шкадаваньня, але і віны — як бы я мог зламаць супраціўленьне і перамагчы.

Неўзабаве пасыля выпадку з Зоськай Верас мне адкрылася, што начальства занепакоенае маімі паводзінамі куды больш, чым я мог думаць. Звоніць аднойчы, памочнік Першага сакратара ЦК Ю. П. Сьмірноў (мы былі ў добрых узаемна-даверлівых адносінах) і кажа, што ёсыць пільная патрэба сустрэцца. Зразумеў, што нешта вельмі сур'ёзнае. На сустрэчы і даведваюся: у А. Кузьміна адбылася наступная размова з Ц. Кісялёвым «па селектары». «Тихон Яковлевич, что будем делать с Гилевичем? Создает проблемы». - «А именно?» - «Оказался неуправляемым. Гнет свое, что вздумает, и не туда.» — «Но ведь это Вы с Машеровым решали без моего участия. (Машэрава Ц. Я. недалюбліваў і цяпер не ўпусьціў магчымасьці хоць трохі адыграцца). Надо же что-то ему предложить, а не просто отправить.» — «Есть варианты по научной части, он ведь профессор.» — «Ну смотрите.» На гэтым размова, якую, седзячы ў Ц. Кісялёва, чуў Ю. П. Сьмірноў, скончылася.

Навіна мяне, канешне ж, усхвалявала, але не скажу — напалохала. Хутчэй заінтрыгавала: што ж яны намераны мне прапанаваць? Што — які новы хамут, калі мне патрэбна толькі свабода? Уга, калі яшчэ марыў атрымаць статус «вольнага мастака»! Ну, ад новага хамута — які бён ні быў — я ўжо адаб'юся. Тым больш, што аўтарытэту Машэрава ўжо няма.

У самым канцы 1982 году здарылася нешта такое, што надоўга абрынула мяне ў прорву расчараваньня — і ў сябрах, і ў калегах, і ў камуністах. Дык хто мы ёсыць і на што мы здольныя, сябры? Якімі маральнымі прынцыпамі кіруемся? Многія помняць: у друку і вусна справядліва гучалі галасы абурэньня, чаму нашаму слыннаму паэту і пісьменьніку Уладзіміру Караткевічу не далі Дзяржаўную прэмію БССР пры жыцьці, а на ганьбу і сорам зрабілі гэта толькі пасыля яго сьмерці. Раскажу, як гэта было ў канцы 1982-га, калі я таксама быў уведзены (пасада ж!) у склад Камітэту па Дзяржаўных прэміях. Прэзідыум Камітэту (я ў прэзідыум не ўваходзіў) вырашыў падтрымаць прапанову ЦК — не даваць прэмію Караткевічу, а даць яе другому прэтэндэнту. Прэзідыум вынес сваё рашэньне на партыйную групу Камітэту, думка якой фактычна азначала прысуджэньне або непрысуджэньне. Рэч у тым (і камізм абсурду ў гэтым), што Камітэт, за выняткам двух чалавек, складаўся з членаў партыі. Гэтыя двое беспартыйных — В. Быкаў і М. Савіцкі — паўтары гадзіны сядзелі пад дзьвярыма, чакалі, пакуль партгрупа вырашыць лёс прэміі. І што ж было на пасяджэньні партгрупы? З прапановай ад ЦК КПБ выступіў I. Антановіч. Адзін за адным падымаліся нашыя знакамітыя, вядомыя пісьменьнікі (І. Шамякін, І. Навуменка, М. Чыгрынаў, само сабою — М. Танк) і горача падтрымлівалі кандыдатуру... не Караткевіча. Так выказалі свае адносіны да Караткевіча і сваю волю адны. А другія проста прамаўчалі, як набраўшы вады ў рот, помнячы, што «слова серабро, а маўчаньне золата». І тады ўзяў слова «неафіт» у Камітэце, Першы сакратар праўленьня СП БССР. Крыкам крычаў: «Таварышы! Апомніцеся! Да якога часу мы будзем цаніць пісьменьнікаў не па таленце, а чорт знае па чым? Няўжо трэба лаказвань права Караткевіча на Лзяржаўную прэмію? Да таго ж — яго стан злароўя выклікае вялікую трывогу. Я велаю, што кажу, і вы велаеце, што ён вельмі хворы.

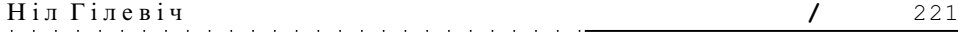

ён можа не дажыць да чарговага прысуджэньня!..» — «Забаронены прыём. Н. С., перабіў мяне І. Антановіч. — Так гаварыць не тактоўна — усе ходзім пад Богам».— «Ды ганьба ж будзе ўсім нам, калі мы ня вырашым сёньня справы ў карысьць Караткевіча!..» Я гаварыў усё гэта такім павышаным тонам, што Генадзь Бураўкін двойчы падхопліваўся і злосна крычаў: «Ніл, сядзь! Сядзь, табе кажу!» Відаць, ад страху за лёс маёй кар'еры: пайшоў супраць пазіцыі ЦК! За гэта ня толькі можна зыляцець з пасады, але і з партыі выляцець. Калі я нарэшце выкрычаўся, сеў, адчуўшы, як гулка тахкае сэрца, у канферэнц-зале ўсталявалася магільная цішыня, у якой унушальна праскрыпеў голас Антановіча: «А вам, Ніл Сямёнавіч, як Першаму сакратару, трэба ведаць, што, дзе і калі гаварыць...»

Ну, а хто ж падтрымаў мяне, мой голас, мой лямант у абарону справядлівасьці? З чатырох дзясяткаў членаў партгрупы толькі адзін чалавек — мастак Васіль Шаранговіч. Толькі адзін! Вось такая прынцыповасьць — і партыйная, і чалавечая, і сяброўская. І кандыдатуру Караткевіча нават ня ўнесьлі ў сыпісак для галасаваньня, відаць, баючыся, што можа здарьщца нечаканасьць.

Калі гэтая ганебная, ва ўсіх адносінах здрадніцкая акцыя закончылася, Антановіч запрасіў мяне выйсьці з ім у вялікую залу і там, у шэрым прыцемку сам-насам сказаў: «Што вы робіце, шаноўны Ніл Сымоновіч! Вы ідзеце супраць установак ЦК! Я вас паважаю і люблю, але ж ёсьць партыйная дысцыпліна. Не рабіце такога далей – мая вам шчырая парада». — «Дык а як быць з сумленьнем, са справядлівасьцю? Ну гэта ж крайне несправядліва!» — «Усё справядліва: у наступны раз атрымае Караткевіч».

У наступны раз... Гэта значыць, праз два гады. А Уладзімір Сямёнавіч праз паўтара года памёр.

Ну, а калі б на тым пасяджэньні партгрупы ўсе пісьменьнікі падтрымалі маю прапанову? Усе ж выдатна ведалі і разумелі, хто такі Караткевіч у нашай літаратуры, і шырэй — у нашай нацыянальнай культуры наогул. Што ж перашкодзіла праявіць сваю волю па справядлівасьці, сумленна? На гэтае пытаньне кожны павінен адказаць сам. Але навошта — калі можна сьпісаць на пракляты час партыйнай дыктатуры. Наогул — сьпісаць. На што сьпісаць — заўсёлы знойдзецца. На культ асобы Сталіна, на валюнтарызм Хрушчова, на салдафоншчыну Брэжнева, на маразм Чарненкі...

Галоўнае — скінуць з сябе, з палёгкай уздыхнуць і пацерці рукі. І прадаўжаць у тым жа духу далей.

Думалася: няўжо нельга было старшыні Камітэту (ці ўсяму прэзідыуму) дамовіцца з тым жа Кузьміным, ці нават з Кісялёвым, што прэмію трэба гэтым разам даваць іменна Караткевічу, што гэта ў вышэйшай ступені справядліва і нават — палітычна мудра? Чаму старшыня не пайшоў на гэта? Чаму як член ЦК не пасадзіў на месца Антановіча, зацікаўленага працягнуць на прэмію іншага? Сказаў бы: не, не, Іван Іванавіч, толькі Караткевічу, іначай — ілу да Кісялёва, Чаму? Чаму? Чаму?

Радкі з «Дзёньніка» (3.01.1983):

«І зноў з горыччу думаў пра сваё становішча. Што ж мне рабіць і як быць? Мяне мала турбуе, як будзе ўспрынята маё «па ўласнай заяве» там — на «цапках», турбуе тое, што падумаюць добрыя, сумленныя людзі, якія ў мяне вераць і мяне палтрымліваюць. Кепска палумаюць! Бо столькі важных для нашай культуры спраў трэба здзейсьніць і галоўная сярод іх — разварушыць як мага глыбей і мацней пачуцьцё нашай нацыянальнай годнасьці, дух патрыятызму. Сёньня я і сам магу нешта зрабіць, і падтрымаць іншых, і трохі паўплываць на стан рэчаў. А тады?..»

 $(5.01.1983):$ 

«Вечарам сядзелі ў Зуёнка — за прэмію яго чаркаваліся. Вярнуўся ў дужа паганым настроі. Зусім стала зразумела, што на палтрымку сяброў разьлічваць не магу — яе ня будзе, як не было дагэтуль. Будзе наадварот — і чым далей, тым горш.

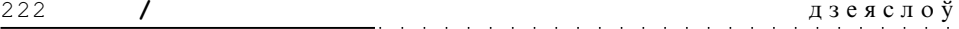

Здаецца, на агульнай стратэгіі — «чым горш — тым лепш» (чым горш для Н. Г. тым лепш для...) сышліся і чыгрынаўцы, і шамякінцы, і мае сябры. Прагаварыўся Жук — сказаў тое, што, відаць, часта на вуснах ва ўсіх: «Бо кепска працуеце». А кепска — бо дагэтуль ня звольніў з пасады сакратара па арганізацыйных пытаньнях Л. Гаўрылкіна. Вымагаюць, каб я сам жа расчысьціў пляц для наступніка. Божа, як ім хочацца ўлады! Як яны ўсе рвуцца да «карыта»! Між іншым, ведаюць, што за Гаўрылкіна сыдяной стаіць Танк.»

 $(6.01.1983):$ 

«Пасыля ўчарашняга на душы стала яшчэ цяжэй. Яшчэ больш неапраўданым і неразумным здалося мне маё гібеньне ў Саюзе. Калі б была належная падтрымка, якая дадавала б настрою і натхненьня, то не забірала б так крыўда, было б лягчэй. Бачыў бы больш плёну і не так балюча думалася б пра тое, што прыношу ў ахвя $py...$ 

 $(13.01.1983):$ 

«Хадзілі ў Дом Урада разьвітвацца з Кісялёвым. (...) Пасыля зайшлі з Васілём да мяне. Расказаў яму пра перапалку ў Зуёнка, аб тым, як я выдаў на ўсю катушку Г... за яго пазіцыю на Камітэце па прэміях (паказаў Шамякіну бюлетэнь, каб той пераканаўся, што ён ня выкрасьліў Сачанку). Васіль трымаецца — і ўжо даўно адной думкі: трэба бразнуць дзьвярыма, калі ў самы блізкі час ня будзе мне аказана рэальная і сур'ёзная падтрымка зьверху.»

 $(30.01.1983):$ 

«Тэлеперадача з вёскі Орля, што на Гродзеншчыне, ускалыхнула бездань горычы і болю ў душы маёй. Ужо нават вясковыя жанчыны не гавораць па-беларуску, а стараюцца зламацца кожным словам на «культурны лад». Народ! Беларускі народ! Што ты сабе думаеш?! Ці бачыш ты, куды цябе вядзе пракляцьце?! Схамяніся, народзе мой, апомніся!»

 $(7.02.1983)$ :

«Вечарам заходзіў Васіль. Пасядзелі, пагаварылі. Новага нічога. Прасьвету ніякага. На душы — пліта каменная,»

 $(14.02.1983):$ 

«Званіў У. Гардзіенка — першы сакратар калега з Саюзу мастакоў. Антановіч зрабіў яму заўвагу, што я запрошаны выступіць на адкрыцыці юбілейнай выстаўкі Народнага мастака Віталя Цьвіркі. «Надта ж вы любіце Ніла Сямёнавіча: і на ўсе выстаўкі яго завеце, і малюеце, і лепіце...» Вось так, дарагі Ніл Сямёнавіч. Паслаў на адкрыцыё выстаўкі Зуёнка. Сваё выступленьне парваў і выкінуў.»

 $(23.02.1983)$ :

«Уразіла перадача «Роднае слова». Асабліва выступленьне В. Казько. Малайчына, Віктар Апанасавіч! Ну і тэлебачаньне малайчына! Варушыцеся, дарагія любыя мае, варушыцеся! Як мага і дзе толькі можна!»

 $(26.02.1983)$ :

«Які быў бы ў нашай рэспубліцы, у нашым грамалскім жыцыці маральны клімат. калі б мы пачалі з павароту да роднай мовы! Ніколі ня будзе трывалай маралі там, дзе няма апоры на сьвятая сьвятых — на мову! Ці зразумеюць гэта калі-небудзь нашыя дзяржаўнікі?..»

 $(22.03.1983)$ :

«На пасяджэньні прэзідыуму абмяркоўвалі «Полымя», «Маладосць», «Нёман». (...) Карпюк абураўся, чаму кіраўніцтва СП не ідзе і не бярэ загрудкі ЦК, каб падняло тыражы часопісаў і наогул вырашыла ўсе нацыянальныя пытаньні. Пры гэтым — глядзеў толькі на мяне, ня ведаючы, што я хаджу ў ЦК праз Бюро прапускоў. Глядзеў бы на членаў ЦК ды на дэпутатаў ВС!»

 $(4.04.1983)$ :

«Гаварыў з Дзяльцом аб «Спалчыне» і зразумеў, што ён родны брат Саўкі і што

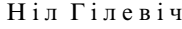

ўвесь вялікі шум — ад яго. «Тутэйшых» Купалы не прымае катэгарычна. Усе мае довады — як гарох аб сыценку.»

and a state of the state

#### $(5.05.1983)$ :

«Амаль дзьве гадзіны прагаварыў з А. Т. К(узьміным). Наконт «Спадчыны» і Гаруна — поўны правал. І слухаць ня хоча. «Калі яшчэ і Гаруна выцягнем — дык у нас і нацыяналістаў не застанецца нікога!» Вось — логіка і довад. Трэба, каб былі нацыяналісты! Рэзка адмоўна адазваўся аб «Тутэйшых» Купалы, якія стаялі ў «Спадчыне» — з прадмоўкай Макаёнка і пасыляслоўем Сабалеўскага. «Я сам прачытаў. Яўна антырускі настрой і ўся скіраванасьць. Навошта ж выцягваць? Сам Купала не друкаваў пры жыцьці...» Такая дасьведчанасьць.»

 $(10.07.1983):$ 

«Сёньня раніцай стала вельмі-вельмі сумна жыць. Газеты апублікавалі паведамленьне аб тым, што на бюро ЦК КПБ прыняты меры па выкананьні пастановы ЦК КПСС аб выкладаньні і вывучэньні рускай мовы ў краіне. Распрацаваны канкрэтныя захады — як палепшыць выкладаньне рускай мовы ў беларускіх школах (з беларускай мовай навучаньня). А колькі ж ужо такіх школ засталося? І над тымі цяпер навісае пагроза! І тыя будуць у выніку такога курса зьліквідаваны. Ну, а дзе ж хоць адна пастанова пра паляпшэньне выкладаньня роднай мовы ў Беларусі? Што будзе з мовай 10-мільённага народу, вялікай славянскай нацыі — ці думаюць нашыя правадыры пра гэта?»

#### $(19.08.1983):$

«Учора быў у ЦК, у Антановіча. Гаварылі аб справах. Паказаў мне пісьмо Мысьліўца на імя Слюнькова. Бэсьціць мяне за непадтрымку маладых, асабліва ў справе кватэрнай. Большую несправядлівасьць і паклёп цяжка прыдумаць. Пры апошняй дзяльбе, дзякуючы менавіта маёй настойлівасьці і намаганьням, 10 чалавек маладых (...) атрымалі кватэры. Такога раней ніколі не было».

 $(16.11.1983):$ 

«Ні трохі не баюся, што скажуць аб нашай рабоце там. Што б ні сказалі — лепшай літаратуры часопісы друкаваць ня стануць, бо... яе няма. І лепшай крытыкі ў часопісах ня будзе, бо... яе ня можа быць! Каб была сапраўдная літаратура і сапраўдная крытыка, патрэбна адна маленькая ўмова: магчымасьць «рэзаць праўдуматку». Пісаць без аглядкі на Галоўліт або на чыноўніка з аддзелу, які дрыжыць за крэсла. Поўную праўду — ва ўсім і да канца!»

У такіх думах-роздумах, у такіх клопатах і настроях праходзіў мой трэці год чыноўнай службы ў Саюзе пісьменьнікаў.

#### \* \* \*

Аднойчы да мяне заглянуў — ня ў «офіс», а дадому — сусед па кватэры і былы калега па кафедры — І. Навуменка, у той час ужо — акадэмік-сакратар аддзяленыя АН. «Прыйшоў па ларучэньні кіраўніцтва Акалэміі, якое прапануе табе заняць пасалу льнээктара IMЭФ, — без ніякіх папярэлніх льніламатычных халоў сказаў Іван Якаўлевіч. — Замест Марцылева, якога думаем пераставіць на інстытут гісторыі, паколькі ніякі ён не фалькларыст і не этнограф.» — «Разгледзелі, што ён на самай справе гісторык і будзе рухаць наперад гістарыяграфію Беларусі. — усьміхнуўся я суседу.» — «Ну, ты ведаеш, які ён гісторык, гэткі ж, як і фалькларыст. Ты не адмаўляйся, прапанова персыпектыўная: адразу ж станеш членкорам, затым — акадэмікам.» — «Я падумаю, Іване, падумаю, з ходу такія пытаньні не вырашаюцца...»

На справе — думаць мне не было патрэбы. Па-першае, я ўжо ведаў, што ідэолагі ЦК наважылі папрэчыць мяне з Саюза пісьменьнікаў, значыць, гэта ня тая прапанова, у аснове якой — шчырая ацэнка маёй навуковай дзейнасьці і гэткая ж шчырая патрэба ў маёй канлылатуры. Па-лругое, мяне зусім ня вабіла чыноўніцкая служба ў інстытуце, у параўнаньні з якой маё становішча ў СП нашмат больш свабоднае і

 $\prime$ 

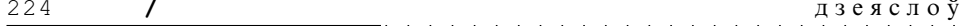

дэмакратычнае. Ды там я ад аднаго І. Я-ча (непасрэдны шэф, сакратар аддзяленыя грамадскіх навук) праз два месяцы зьбягу на край сьвету. Я ж ужо хадзіў пад яго началам на факультэце і ведаю. Не, ён выдатны ва ўсіх адносінах кіраўнік, проста ў нас зусім процілеглыя характары. Дык навошта ж даводзіць нашы добрасуседскія адносіны да варажнечых?.. Па-трэцяе, я ўвогуле хацеў бы вызваліцца ад усякай афіцыйнай, чыноўніцкай службы, паколькі ўсё яшчэ марыў пра «жыцыцё і творчасыць на волі». Божа, якая гэта салодкая мара!

Здарылася так, што на нейкіх юбілейных урачыстасыцях давялося двойчы пабачыцца з прэзідэнтам АН М. А. Барысевічам, і двойчы ён не прамінуў пацьвердзіць запрашэньне. «Мы былі б вельмі рады Вам, прыходзьце. Я разумею, Саюз пісьменьнікаў — больш важная і аўтарытэтная ўстанова, чым наш IMЭФ, вядома, вядома, і ўсё ж я шкадую, што вы адмаўляецеся...» Так і ня ведаю: ці прэзідэнт М. Барысевіч несьвядома ўключыўся ў гэтую гульню ці — па прымусу — узяўся дапамагчы вызваліць СП ад «неуправляемого» «создателя проблем».

Быў і яшчэ адзін варыянт рашэньня ўзьніклага кадравага пытаньня: мне прапанавалі (на ўзроўні аддзелу ЦК) пайсыці рэктарам Менскага інстытуту культуры (тады ён называўся «Менскі»). Настойлівай гэта прапанова не была, адбіўся лёгка, тым ня менш, яшчэ раз пераканаўся, якое грамадскае значэньне надаецца Саюзу пісьменьнікаў, як важна, каб ім кіравалі абсалютна «свае людзі».

Мушу сказаць па шчырасьці і яшчэ аб адным: аб такой рысе беларускага характару, як упартасыць. Пабачыўшы, як намагаюцца пазбавіцца ад «няўгоднага», я няйначай як абразіўся і сказаў сабе: «ах, вось так? Ну тады пацярпіце, шаноўныя. Або стаўце пытаньне на пленуме СП адкрыта, з довадамі — чаму і за што трэба з гэтай пасады «папэндзіць» Н. Гілевіча. За беларускі нацыяналізм? І за тое, што мае сваю думку? На такое пайсьці яны, канешне ж, не маглі. Значыць, трэба зьбіраць факты іншага кшталту. І такое «зьбіраньне» пачалося. Але пра гэта — пазьней.

Яшчэ летам 1982-га зусім неспадзявана я атрымаў магутную маральную падтрымку з Масквы: «Литературная газета» прысьвяціла мне вялікі артыкул, аўтарам якога быў вядомы і вельмі аўтарытэтны крытык Аляксей Кандратовіч, у мінулым — намесьнік А. Т. Твардоўскага ў «Новом мире». Артыкул называўся «І гэтай веры хопіць мне надоўга» і быў першым сур'ёзным словам пра маю паэзію (і ня толькі пра паэзію) ва ўсесаюзным друку. Вяртаюся да гэтага факта вось чаму. У сілу майго новага статусу многія відныя літаратары Масквы, расейскіх абласьцей, саюзных і аўтаномных рэспублік станавіліся маімі добрымі знаёмымі, але яны зусім мала ведалі мяне як літаратара і навукоўца. «Творчы партрэт» накіданы Кандратовічам, быў у гэтым разе вельмі дарэчы... Між іншым, ініцыятывы да знаёмства сам я амаль ніколі не праяўляў: не ў маім характары. Адбывалася гэта па-рознаму само сабою. З некаторымі — з кім у Маскве, з кім у Менску — мяне пазнаёміў В. Быкаў (гэта — С. Залыгін, В. Астаф'еў, В. Распуцін, В. Бялоў, Г. Траяпольскі, Гр. Бакланаў, У. Багамолаў, Я. Носаў, Л. Лазараў). Са многімі (Ч. Айтматаў, В. Петрасян, С. Міхалкоў, Я. Яўтушэнка, С. Барузьдзін, С. Вікулаў, Д. Кугульцінаў, М. Дудзін, Я. Ісаеў, П. Боцу, М. Канаат, Я. Петэрс і інш.) пазнаёміўся на зьездах, пленумах і сакратарыятах СП СССР; з многімі — у сумесных паездках у замежжа і па краіне (Р. Гамзатаў, П. Нілін, Л. Собалеў, А. Вазьнясенскі, У. Сакалоў, О. Сулейменаў, Зульфія, М. Турсун-Задэ, Р. Раждзественскі, Ю. Воранаў, Я. Ухсай, С. Куняеў, Я. Далматоўскі, Р. Казакова, Я. Вінакураў, А. Шасьцінскі, У. Цендракоў, Ю. Друніна, С. С. Сьмірноў, В. Фёдараў, С. Нараўчатаў, П. Праскурын, У. Фірсаў і інш.) З многімі украінскімі пабрацімамі (Дз. Паўлычка, Б. Алейнік, І. Драч, Т. Каламіец, Р. Лубкіўскі, У. Яварыўскі) — у Кіеве, з летувіскімі (Э. Межалайціс, Ю. Марцінкявічус, А. Малдоніс, А. Балтакіс і інш) — у Вільні, з эстонскімі — у Таліне. А яшчэ — у Доме творчасьці «Кактэбель»: іменна там увайшлі мне ў лушу і сэрца П. Варанько. С. Капуцікян. Л. Кастэнка, У. Крупін, В. Субоцін... З А. Жыгуліным пазнаёміўся ў Нідзе, пасыля

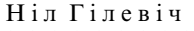

заходзіў да яго на кватэру ў Маскве... Пералік можа доўжыцца і доўжыцца. Але блізка сыходзіўся з зусім нямногімі, у першую чаргу — з украінцамі і летувісамі. Рэч у тым, што на хваробу, якая называецца беларускім пракляцьцем, я захварэў так цяжка і невылечна, што яна калі не адабрала ў мяне зусім, дык вельмі звузіла ўсе іншыя жыцьцёвыя інтарэсы. Ну хіба толькі пра агульна-палітычныя праблемы я мог пачынаць і падтрымліваць размову, і то — не з «нацыяналамі», а з рускімі калегамі. Што ж да «нацыяналаў» — то ўжо адразу ж пасыля «добры дзень» ці «з прыездам!» я пытаўся: «Ну, як там у вас - можа, стала лепш з нацыянальнымі школамі і дзіцячымі садкамі, з выданьнем кніг, часопісаў і газетаў на роднай мове, з нацыянальным тэатрам і кіно?» І тут я сустракаў поўнае разуменьне — нават з боку тых, у каго гэтая самая сітуацыя была нашмат лепшай, чым у нас,— напрыклад, у Грузіі, у Арменіі, у Азербайджане (у гэтых рэспубліках, паводле Канстытуцыі, мова карэннага насельніцтва і тады была дзяржаўнай). Колькі было ў мяне такіх шчырых сяброўскіх гутарак — не пералічыць. Ці мела гэта якое-небудзь грамадска-палітычнае значэньне? Безумоўна. Гэта была, па-першае, зьверка пазіцыяў, спосаб выясьненьня, ці правільна кожны з нас разумее становішча, у якім апынулася твая родная мова, твая нацыянальная культура, твая гістарычная спадчына; па-другое, гэта ўзаемна мабілізоўвала нашы ўнутраныя духоўныя рэсурсы і натхняла на адпаведную дзейнасьць хоць бы і ў межах магчымага; гэта кансалідавала нашыя сілы ў агульным процістаяньні русіфікацыі і асіміляцыі, бо кожны з нас пачынаў усьведамляць: мой народ — не адзінокі ў гэтым няшчасьці, і да справядлівасьці, г. зн. да ленінскай мадэлі ўладкаваньня нацыянальных праблемаў, трэба ісыці разам, дабівацца рашучых пераменаў супольна, аб'яднанымі намаганьнямі. Пішу «да ленінскай», бо так лічыў тады я сам і, не сумняваюся, бальшыня літаратараў нацыянал-патрыётаў, у тым ліку — нацыянал-камуністаў. Бальшыня, але, думаю, не ўсе.— былі, напэўна, і тыя, што «глядзелі далей і глыбей», для якіх кажучы словамі Ясеніна «и Ленин не икона». Якім Маці-Гісторыя сказала больш, чым прававернай савецкай бальшыні, а менавіта: толькі ва ўласнай дзяржаве, ва ўласным доме здзейсьніцца ваша мара — запануе роднае слова, родная школа, родная кніга, запануе дух Бацькаўшчыны. Так, не сумняваюся, глядзелі на рэчаіснасьць многія пісьменьнікі Эстоніі, Латвіі і Летувы. У Леніна яны не верылі, але, цьвярозыя рэалісты, ішлі «пад яго сыдягам», выкарыстоўваючы рэальныя на гэтым этапе магчымасыці: «ну а там, казалі сабе, у персылектыве, адарвёмся і ад Леніна і, само сабой, ад Саюзу ССР...» — верыў шчыра. Лічыў, што можна выправіць становішча на груньце ленінскай  $\mathbf{A}$ нацыянальнай палітыкі.

Наколькі патрэбнымі і важнымі былі сардэчныя (не публічныя) сяброўскія размовы пісьменьнікаў-патрыётаў сваёй зямлі, стане ясна зусім хутка: на пленуме праўленьня СП СССР, які адбыўся 2 сакавіка 1988 году і які, бадай, сапраўды, па савецкай завядзёнцы можна назваць «гістарычным». Упершыню ён прыняў пастанову не паволле рэкаменлацыяў і ўказаньняў ЦК КПСС, а — насуперак ім. у фармуліроўны, яшчэ нялаўна зусім немагчымай. «Пленум зьвяртаецца ў Вярхоўны Савет СССР з просьбай прыняць закон аб тым, што ў кожнай рэспубліцы дзяржаўнай мовай зьяўляецца мова народу, які даў назву рэспубліцы». Такога непаслушэнства і такога ўмяшаньня Саюзу пісьменьнікаў у вялікую дзяржаўную палітыку бальшавіцкая ўлада дасюль ня знала. Але да гэтага «гістарычнага» пленуму яшчэ трэба было лайсын.

#### 111

Другую палову ліпеня 1983-га з пераломам нагі ў ступні, ужо вызваленай ад гіпсу, я праседзеў у доме творчасьці Ніда, на Куршскай касе. Узбагаціўся ўражаньнямі: у горадзе — скрозь і ўсюды гучыць летувіская мова; у кожным двары дзеткі шчабечуць па-свойму, як мама і тата навучылі. Хадзіў, глядзеў, слухаў — і ўспамінаў нашы

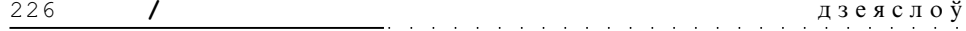

менскія двары. І душа заходзілася сылязьмі. Другое — музей «герояў» летувіскай міфалогіі пад адкрытым небам. Які клопат пра нацыянальную старасьвеччыну, пра выхаваньне павагі да каранёў і вытокаў уласнай гісторыі, пра ўзбагачэньне духоўнасьці!

У Нідзе застаў расейскага паэта А. Жыгуліна, творчасьць якога мне даўно дадушы. Пазнаёміліся і досыць блізка сышліся — антысталінскі пачатак яго біяграфіі быў мне добра вядомы, на гэтай хвалі мы вельмі хутка знайшлі агульную мову. Помню, мілы «ангел-ахоўнік» яго, Ірына Уладзіміраўна ўскрыкнула: «Неверагодна! Вы, з такімі думкамі, — першы сакратар СП Рэспублікі?!» Шмат хадзілі, гутарылі, сядзелі ў маім пакоі. Ён — адзін з нямногіх нашага пакаленьня (нар. 1930-га), хто зьведаў пры Сталіне пекла ГУЛАГу. Двойчы ўцякаў, двойчы, цяжка параненага, яго вярталі назад. Сваім лёсам ён паяднаў нас, маладых ворагаў сталінізму 50-60 гг. з папярэднікамі, сярод якіх ён быў на катарзе, на ўранавых рудніках. І ў гэтым мне хацелася бачьщь ня проста пераемнасьць эстафеты змаганьня з дыктатурай нелюдзяўтыранаў, але і наканаванасыць менавіта такое долі, такога шляху для нас, равесьнікаў Жыгуліна, — шляху непрымірымага процістаяньня гвалту, хлусьні, цынізму. Аднойчы я заходзіў да яго ў Маскве, там пра гэта амаль не гаварылі (баяліся «жучкоў»?), ды і здароўе яго пагоршылася. У адным з яго страшных вершаў я вычытаў:

> Здесь были люди С той виною. Что стала правдою теперь... А вот и я В фуражке летней. Под чей-то плач. под чей-то сьмех. Иду — худой, двадцатилетний, И кровью харкаю на сьнег...

Міжволі ўспомнілася іншае, з Маякоўскага: «Я иду красивый, двадцатидвухлетний...» Якая жахлівая розьніца!..

Так, лёс Жыгуліна, не сумняваюся, прымусіў многіх з нашага і затым наступнага пакаленьняў задумацца аб тым, якой цаной павінна быць забясьпечаная праўда паэтычнага слова, каб паэзія не ператваралася ў вершаскладаньне.

Партыйны кантроль за дзейнасьцю кіраўніцтва СП з канца 1983 году ўзмацніўся — праз сектар літаратуры ЦК і праз партбюро Саюзу. Сакратар партарганізацыі празаік В. Карамазаў вельмі сур'ёзна прыняў да абавязку ўказаньне «зьверху», рэгулярна і актыўна прысутнічаў на пасяджэньнях сакратарыяту СП і ўвёў практыку справаздачаў сакратароў аб сваёй рабоце. З асаблівым «пристрастием», рвеньнем і партыйнай бескампраміснасьцю дапытвалі ў час справаздачы маю міласьць, што было для мяне досыць-такі дзіўнавата. Зрэшты, я і раней заўважаў, як архідэмакратычныя хлопцы рэзка мяняліся ў самапачуваньні, атрымаўшы, хоць і вераўчаныя, а ўсё ж партыйныя лейцы. З разуменьнем ставіўся да гэтага, трохі іранічна, вядома, крый бог, каб — крыўдаваць і злавацца.

Адным з падразьдзелаў СП, праца якога мяне надзвычай засмучала, было Бюро прапаганды мастацкай літаратуры. Сама назва сьведчыць, для чаго гэтае Бюро было ўтворана. Сапраўды, яно магло б актыўна па ўсёй краіне прапагандаваць беларускую літаратуру, а заадно і весьці вялікую працу сярод народу па выхаваньні пашаны і любові да роднага слова, да беларускай культуры і гісторыі, да самой Беларусі. Некалькі тысячаў сустрэчаў з чытачамі за год! — гэта ня жарты. Можна ўявіць, як шырока ідзе пісьменьніцкае слова па душах і сэрцах тых, хто яго не цураецца і рад пачуць. Але — якое гэта слова, што яно нясе? Ці разумнае? Ці сур'ёзнае? Ці праўдзівае? Рэч у тым, што выступы па пуцёўках Бюро былі платныя (аплочвалі прафсаюзныя арганізацыі), і можна было такім спосабам няблага зарабіць. Хутчэй за іншых гэта зразумелі трэцеступенныя літаратары, у тым ліку аматары заглянуць

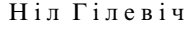

у чарку, і масава кінуліся на заробкі. Па чатыры і нават па пяць сустрэчаў выганялі за дзень — у цэхах і майстэрнях, у канторах і «чырвоных кутках». Якая гэта была прапаганда і якой літаратуры — сорамна ўспамінаць. Кіраўніцтва Бюро ня толькі патурала гэтаму, але і было зацікаўленага, асабліва намесьнік дырэктара, бо «заробшчыкі» шчодра частавалі яго ў кафэ Дома літаратара. Яшчэ задоўга да прыходу ў апарат СП я выступіў на старонках газеты «Правда» (артыкул «Именем и честью дорожа») з рэзкай крытыкай такой працы Бюро, падкрэсыліўшы, што ідзе дыскрэдытацыя беларускай літаратуры і прыніжэньне самога званьня пісьменьніка. Цяпер давялося ставіць пытаньне аб намесьніку дырэктара Бюро на сакратарыяце. У якіх абставінах мусіў я разьвязваць падобныя вузлы — якраз і пасьведчыў гэты выпадак. На пасяджэньні сакратарыяту я зьвярнуўся да таго, хто курыраваў дзейнасыць Бюро прапаганды: «Ваша думка галоўная, кажыце!» — «Дык я ўжо сказаў: неадкладна вызваляць ад пасады!» І тут жа дадаў: «Прашу прабачэньня, але мяне выклікаюць у гаркам партыі (быў членам гаркаму).» І пайшоў. А ў пярэднім пакоі сядзеў, чакаючы прысуду, той самы намесьнік. Вось куратар і сказаў яму, як бы мімаходзь: «Там, здаецца, цябе здымаюць з работы, але я ў гэтым не хачу ўдзельнічаць». Так ён нажыў да канца дзён сваіх вернага сябра, а я — ворага. О, як подла і гнюсна мне гэта — неаднойчы — папомніцца!..

Сам я па Бюро прапаганды не выступаў: бегаць па цэхах і майстэрнях — ня мог. лічыў гэта прафанацыяй прапаганды літаратуры і вялікай непавагай да роднага слова. Толькі тры разы за жыцыцё паддаўся быў гэтай спакусе, — два разы ў 1957 годзе і адзін раз у 1962-м. Апошні — ня дзеля заробку, а каб паглядзець Далёкі Усход: сустрэчы адбываліся ў Хабараўскім і Прыморскім краях. А сустракацца з чытачамі бясплатна і ў прыстойных аўдыторыях — заўсёды любіў. І вядома ж, не было ні разу, каб не закрануў пытаньне аб роднай мове і беларушчыне, а найчасьцей — ня проста закрануў, а досыць грунтоўна выказаўся. Пры маёй афіцыйнай пасадзе, а з 85-га і пры мандаце дэпутата ВС БССР, такія выказваньні натуральна ўспрымаліся публікай як афіцыйна-дзяржаўныя. І мясцовы друк (ня ўсякі, вядома) у інфармацыях аб сустрэчах звычайна не забываў гэта падкрэсьліць — хоць бы і дзеля перастрахоўкі. Як, напрыклад, газета «Интеграл» (29.XII.1983), якая хораша падала зьмест майго выступленьня: «Абавязак любога нарола, заўважыў Гілевіч, у тым, каб захаваць нацыянальнае ў культуры, родную мову, тым самым узбагачаючы культуру сусьветную. Родная мова — носьбіт нацыянальнай культуры, і таму любы народ жывы, пакуль жыве яго мова». Перад гэтым газета звыш акуратна пералічыла ўсе рэгаліі госыця завода «Электроніка»: сакратар праўленьня Саюза пісьменьнікаў СССР, першы сакратар Саюза пісьменьнікаў рэспублікі, прафесар... Маўляў, такі «адказны таварыш» ведае, што гаворыць, а нашая справа — слухаць.

#### $111$

А тым часам у беларускім друку патокам ідуць публікацыі, у якіх чорным па белым пішуцца дыфірамбы ў адрас нацыянальнай палітыкі Крамля, да нябёс узносіцца як узор будучыні чалавецтва «новая гістарычная супольнасьць — савецкі народ», «сапраўднае эканамічнае, сацыяльна-палітычнае і культурнае адзінства звыш ста сацыялістычных нацыяў і народнасьцяў». Дасьведчаныя, узброеныя цытатамі гісторыкі і публіцысты навыперадкі завінаюцца выкрываць «хлусьню буржуазных замежных саветолагаў». Як напрыклад: «Высунуўшы версію аб палітыцы асіміляцыі, праціўнікі сацыялізму імкнуцца запалохаць савецкія народы «стратай» нацыянальнай самабытнасьці», «этнічнай індывідуальнасьці». На полі гэтага артыкулу ў часопісе «Нёман» пішу: «Чаму "запалохаць", калі гэта сапраўды так?». Што абвяргаць, калі гэта праўда? Хіба беларускі народ ня траціць — прычым катастрафічна шпаркім тэмпам — сваю нацыянальна-этнічную самабытнасьць і індывудуальнасьць? І менавіта ў выніку русіфікацыі і асіміляцыі? Трэба быць сыляпым, каб ня бачыць

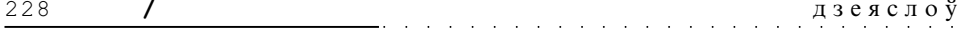

гэтага, або ня мець сумленьня, каб бачыць і адмаўляць гэта, аб'яўляць выдумкай і хлуснёй ворагаў сацыялізму. Замбіраваны народ, замбіраваныя гісторыкі, палітолагі, журналісты «и прочая».

Аддаючы належную ўвагу будаўніцтву Дома творчасыці «Іслач» (у Арменіі, праз калегу В. Петрасяна, выбіў адмысловы туф для абліцоўкі, у Летуве, праз міністра культуры Пажарскаса — адмысловую чарапіцу. «Выбіваньню» кватэр і машынаў, усякім іншым больш-менш важным будзённым клопатам, кожны дзень, аднак, думаю пра галоўнае: як прымусіць многіх і многіх служак пяра павярнуцца тварам да праблем лёсавызначальных у нашым нацыянальным быцьці? Як абудзіць у іх пачуцьцё трывогі і болю за гаротнае становішча нашай роднай мовы, беларускай школы, нашай духоўнай і матэрыяльнай культуры, беларускіх гуманітарных навук? Як стрымаць у літаратурным жыцьці Беларусі паганую тэндэнцыю да апушчэнства, да прымітывізацыі побыту? Зашмат на адносна невялікую сям'ю пісьменьнікаў хворых на алкагалізм, у тым ліку людзей таленавітых і нават вельмі таленавітых. І што з таго, што мы ведаем сацыяльна-псіхалагічныя прычыны гэтай страшна небясьпечнай зьявы? Хіба ад гэтага лягчэй? Ну, так, усе рэаліі, што ў нас атачаюць чалавека, члена грамадства, усе ўмовы яго жыцьця-быцьця, ня тое што спрыяюць, а прымушаюць яго да такога спосабу існаваньня — піць і апускацца, замест таго, каб тварыць, шукаць і зьдзяйсьняць сябе. Гэта, вядома, датычыць і чалавека-пісьменьніка, таксама члена небясьпечна захварэлага грамадства. З гэтым наўпрост зьвязана праблема маральна-творчага асяроддзя, ці іначай атмасферы, неабходнай пісьменьніку для сур'ёзнай працы.

Уважліва сачу, што паяўляецца ў друку і што гучыць у пісьменьніцкіх залах у Маскве на тэму моўна-культурнай палітыкі з Крамля, і аб тым, як гэта палітыка канкрэтна ажыцыдяўляецца ў саюзных і аўтаномных рэспубліках. Набіраць гучаньне гэтая тэма пачала яшчэ напярэдадні гарбачоўскіх рэформаў. Кожны раз спадзяюся, што яна зойме належнае месца на чарговым пленуме СП СССР, але кожны раз вымушаны адно сумна ўздыхнуць. Так было і на пачатку 1984-га. У дакладзе Ю. Сураўцава, які зрабіў агляд нацыянальных літаратураў, пра гэта — ні слова, хоць здавалася б — адна з вострых жыцьцёвых праблемаў у многіх саюзных рэспубліках (перш за ўсё, вядома, у БССР і УССР). Разьвіцыцё нацыянальнай літаратуры залежыць ад становішча нацыянальнай мовы — абсалютная ісьціна, аксіёма. Але каб пра гэта гаварыць — трэба, каб гэта балела, і каб боль быў мацнейшы за страх. Раптам падумаў, што гэта зробіць наш, беларускі прамоўца, — яму ж то, ведаю, баліць. Але з нашым наогул выйшаў, можна сказаць, канфуз. Паўтарылася тое, што было на VII зьезьдзе ў 1981 годзе. Як толькі ён падняўся на трыбуну — людзі пачалі масава пакідаць залу, а найперш пачаў імгненна радзець прэзідыум. Першы падняўся і пайшоў галоўны кіраўнік СП СССР Георгі Маркаў; ледзь не апярэдзіў яго, шустра падхапіўшыся, Расул Гамзатаў; на трэцяй хвіліне пайшоў загадчык аддзелу культуры ЦК КПСС Васіль Шавура — наш зямляк і стары знаёмы прамоўцы (нават ён не аказаў павагі); усылел за Шавурам палаўся прэч Фелікс Кузьняноў, за ім — Ташлі Курбаннепесаў... А з залы — цэлымі кучамі на выхад, на выхад, на выхад... Тыя ж, што засталіся і ў зале, і ў прэзідыуме, — зусім ня слухаюць, размаўляюць, дастаюць газеты... Я глядзеў на ўсё гэта з крыўдай і абурэньнем. Хацелася крыкнуць: «Спыніцеся! Пачакайце! Ён зараз скажа нешта вельмі цікавае, важнае! Ну нельга ж так! Слухалі з увагай і павагай рускага Ф. Кузьняцова, украінскага Паўла Заграбельнага, узьбека Сарвара Азімава, казаха Алжаса Сулейменава, слухалі армяніна Вардгеса Петрасяна, малдаваніна Паўла Боцу, башкіра Асхата Мірзагітава, аварца Расула Гамзатава, ну паслухайце і беларуса Максіма Танка, людзі добрыя! Паслухайце!..» Але «людзі добрыя» ўжо не былі тымі, што некалі, пры Сталіне і Берыі, люлзі пачалі паважань сябе і патрабавань павагі ла сябе. І калі ты нас не паважаеш, нясеш з трыбуны высокаілэйную тарабаршчыну, гагакаеш агульшчыну

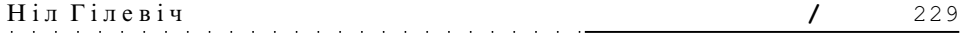

і пустату — то і мы адказваем табе ўзаемнасьцю. «Добрыя людзі», аказваецца, ужо здаўна ведалі, што калі выходзіць на трыбуну кіраўнік беларускай пісьменьніцкай арганізацыі — слухаць ня будзе чаго, адны рэляцыі ды заклінаньні. Яны зразумелі гэта і звыкліся яшчэ з часоў непераўзыдзенага аптыміста Петруся Усыцінавіча.

Было крыўдна і да болю сорамна. Бо і сапраўды — вялікі паэт чытаў прымітыўны, шаблонны тэкст. Да таго ж адчувалася, што ня сам пісаў, бо ня там ставіў акцэнты ў сказе, зьбіваўся і блытаўся. Як гэта шкодна, калі пісьменьнік ня сам піша прамову, а калі ён механічна агучвае чужое — ды чыё чужое! Ніякае фарсіраваньне голасу не дапаможа, — прынамсі ў пісьменьніцкай аўдыторыі. У старым нататніку знайшоў запісы, зробленыя на тым памятным пленуме, і сярод іх такі: «Родненькі Яўген Іванавіч! Што ты робіш? Ты ж вялікі паэт! Што ж ты балантэсіш з трыбуны? Тое, што напісаў Гамолка? Што ж пра нас падумаюць?..»

Што пра нас падумаюць — гэта быў страх трохі перабольшаны, бо выходзілі на форумах браць слова і іншыя беларусы, і не з палітычна выверанай траскатнёй, а з жывым, разумным і талковым словам. Так што страты ў іміджы беларуса хутчэй былі персанальныя. Між іншым, часта задумваўся: чаму М. Т. зусім не надаваў значэньня, якога зьместу, якой глыбіні яго даклады і прамовы, і наогул, чаму дазваляў сабе чытаць з трыбуны чужое. Прыходзіў да высновы, што ён не хацеў на іх траціць дарагі час, бо глядзеў на ўсе гэтыя форумы як на мітусьню. І ці ня ёсьць гэта яго вялікая мудрасьць? — напрошвалася думка-пытаньне. Але пагадзіцца з такою «мудрасьцю» ня мог. У іншых гістарычных умовах, ці іначай сказаць — калі б мы ня ведалі сваю беларускую долю, можна было б і ня траціць дарагі час на ўласнаручнае і ўласнасэрднае напісаньне форумных прамоваў. Але мы — сьведкі таго, што робіцца ў Беларусі і з Беларусьсю. Дык што? Ня будзем скарыстоўваць такія высокія трыбуны, каб сказаць сьвету хоць троху праўды пра нашае становішча і перш за ўсё — пра становішча нашай мовы? Будзем тварыць мастацкія шэдэўры, бачачы, што хутка — калі рашуча не перайначыць сітуацыю — іх ня будзе каму чытаць? Дык дзе ж тая мудрасьць? І колькі будзем «мудрыць»? А на справе — колькі будзем кіравацца агіднай маральлю бяздумных абыдлелых спажыўцоў — «на наш век хопіць»? Не, гэтую халуйска-угодніцкую пазіцью трэба адкінуць раз і назаўсёды як небясьпечную для Беларусі і беларушчыны! І зразумець гэта павінны мы ўсе — уся сумленная беларуская інтэлігенцыя, перш за ўсё — гуманітарная.

На пленуме, пра які гаворка, для мяне, можа ў соты раз, пацьвердзілася адна подлая (іначай не назаву) рыса усесаюзнай руска-маскоўскай літаратурнай крытыкі – абмінаць і не заўважаць беларускую літаратуру, беларускіх паэтаў і пісьменьнікаў. Асабліва ў артыкулах аб сучаснай савецкай паэзіі. Пералічваюцца 20-25 імёнаў, — рускія, украінцы, прыбалты, грузіны армяне і інш. — беларуса ніводнага. Няма — вартых такога гонару. Так і гэты раз — у дакладзе Ю. Сураўцава. Назваў лепшыя паэмы апошніх гадоў — беларускай ніводнай. Назваў лепшыя п'есы беларускай ніволнай. Назваў лепшых публіцыстаў — у Беларусі такіх няма. Назваў шмат лзіцячых пісьменьнікаў — у Беларусі такіх няма. Эсэістаў няма таксама. Тэндэнцыя зусім небяскрыўдная. Няма імёнаў — няма літаратуры, вартай увагі. Няма літаратуры, няма тэатру, няма музыкі — значыць, няма нацыянальнай культуры, няма і самой нацыі. Ці вінаватыя ў гэтым мы самі? Яшчэ як!

«Слухайце, што вы, беларусы, за людзі? — пыталі ў мяне не аднойчы пісьменьнікі з Расіі і іншых рэспублік. — Хто ні прыязджае ў госьці да нас — грузін, армянін, літовец, эстонец — хваліць, аж да неба ўздымае, сваіх — як вялікіх і геніяльных. Прыязджае беларус — усіх сваіх бэсьціць і топча ў гразь, ні пра аднаго ніводнага добрага слова !.. »

Горкая праўда, але — праўда. Гэтае самаедства — рыса народу, якому бракуе пачушыя нацыянальнай голнасыці; наролу, на характары якога сказалася доўгае (колькі соцень галоў) жыные ў няволі, у прыгнечаным жабрацкім становішчы.

Калісьці, у магутным і незалежным Вялікім Княстве Літоўскім, нашыя прашчуры, беларусы-ліцьвіны, так не паводзіліся. Ня толькі дваране — багатая, заможная шляхта, але і сяляне, жабракоў сярод якіх не было.

and the company of the second service

Увесь 1984 год падзеі ішлі праз душу і сэрца «церазпалосіцай» — радасьць чаргавалася з жалобай, урачыстасьць — з засмучэныем. У траўні кіраваў адным з паэтычных семінараў на Усесаюзнай нарадзе маладых пісьменьнікаў у Маскве. Радасьць была няпоўнай: на нараду не прыехаў рэкамендаваны прэзідыумам СП Беларусі У. Арлоў. І. Антановіч загадаў выкрасьліць гэтага маладога празаіка са сыпіску. Мае перамовы з Антановічам нічога не далі. «Няма чаго яму там рабіць, абыдзецца і без яго». Дазнаўшыся аб «асадзі назад», Арлоў прыехаў у Менск і зайшоў да мяне ў офіс. Я запрасіў яго пахадзіць каля парку (у кабінеце — «жучкі») і растлумачыў яму, што адбылося, хто яго не пускае. А за што?.. Сам я тады ня ведаў, даведаюся пазьней — праз шмат гадоў.

У чэрвені быў на Усесаюзным Пушкінскім сьвяце паэзіі на Пскоўшчыне. Кіраўнік аргкамітэту амбітны і ўпарты Ягор Ісаеў запатрабаваў ад нашага ЦК, каб прыехаў ці Танк ці Гілевіч; Я. І. адмовіўся, і А. Кузьмін загадаў, ужо напярэдадні, хапаць білет на Пскоў і ляцець мне. Ва ўзнагароду мне дастаўся гонар сказаць слова каля магілы паэта ў Сьвятагорскім манастыры.

Сярод гасьцей сьвята была выдатная паэтка і патрыётка Малдовы Леаніда Лары, з якою меў доўгую шчырую гутарку аб усім, што моцна хвалюе сумленную нацыянальную інтэлігенцыю ў рэспубліках, і яна сказала: «Не чакала, што высокі літаратурны чыноўнік з Беларусі мае такія "дысідэнцкія" погляды і перакананьні. Брава, Беларусь! А не бащеся?» — «Каб баяўся — не гаварыў бы так адкрыта з вамі. Я хачу, каб і вы не баяліся абмяркоўваць гэтыя пытаньні са сваімі калегамі ў Малдове». — «Я і не баюся, але ж я не начальніца, я толькі паэтка». Гадоў праз сем-восем пачуў, што Л. Лары ў сваёй незалежнай краіне стала вядомай і аўтарытэтнай грамадскай дзяячкай.

А ў канцы ліпеня Беларусь і беларускую літаратуру спасьцігла вялікае гора памёр Уладзімір Караткевіч. Спынілася неспакойнае, вечна турботнае і няўрымсьлівае сэрца вялікага працаўніка і бясстрашнага рыцара беларушчыны. Мне было даручана адкрываць і весьці жалобны мітынг. Было журботна і скрушна. Як заўчасна сьмерць аблюбавала ў нашым пакаленьні ці ня самага самабытнага і няўрымснага шукальніка праўды і красы, шукальніка вольнай і шчасьлівай Беларусі. У апошнія гады нашыя з ім узаеміны сталі больш блізкімі — ён іншы раз заходзіў да мяне, дарыў свае кнігі (юбілейны двухтомнік, «Чорны замак Альшанскі»), і, да маёй радасьці, быў зусім цьвярозы. Успамінаю словы Ніны Іванаўны, неаднойчы ёй, у розных варыянтах, паўтораныя: «Вось хто мог бы быць тваім самым блізкім сябрам і паплечнікам — у змаганьні за Беларусь і за родную мову. Але нядобрыя, злыя людзі ўсё зрабілі, каб гэтаму перашкодзіць, каб ня даць вам здружыцца па-брацку». Што праўла — тое праўла: пастараліся «добрыя людзі», пашчыравалі. Бог ім суддзя! У лзень 50-голлзя Улалзіміра Сямёнавіча, перал пачаткам урачыстага вечару, яго дзядзька па маці Ігар Васілевіч, у прысутнасьці радні, мне сказаў: «Прачытаў у сёньняшняй «Советской Белоруссии» ваш артыкул пра Валодзю: гэта самае лепшае з таго, што я прачытаў аб ім». Я моцна-моцна паціснуў Ігару Васілевічу руку: пачуць гэта мне было вельмі ўцешна.

#### 111

Па вяртаньні з летняга адпачынку я быў агаломшаны незвычайнай навіной: выдадзеная год назад мая кніга публіцыстыкі «Покліч жыцця і часу» трапіла ў сыпіс выданьняў, кваліфікаваных у ідэалагічным аддзеле ЦК як непатрэбшчына, макулатура, на якую марна патрачаны папера і грошы. Усяго мог чакаць ад ЦК, але толькі ня гэтага. Ведаў сам, што кніга ня роўная, ёсьць рэчы, якія было б лепш не

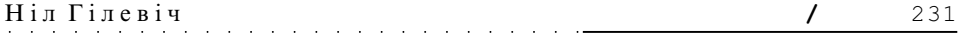

ўключаць, затое ж ёсыць і такія артыкулы, якімі я ганарыўся і ганаруся. У цяжкім настроі не прыдумаў нічога разумнейшага, як напісаць сакратару ЦК па ідэалогіі А. І. Кузьміну ліст — з пратэстам супраць такой атэстацыі майго зборніка. Да ліста прыклаў вытрымкі з артыкулаў, — у якасыці тэзісаў, каб спрасыціць галоўнаму ідэолагу азнаямленьне з маёй злашчаснай кнігай. У такі спосаб рашыў бараніць сваё імя, свой пісьменьніцкі аўтарытэт. Падаю кавалак з гэнага ліста А. Кузьміну.

«Мне стала вядома, што мая кніга публіцыстычных артыкулаў і выступленьняў «Покліч жыцця і часу» (в-ва «Беларусь», 1983) трапіла ў сьпіс выданьняў, які быў прадстаўлены першаму сакратару ЦК КПБ т. Слюнькову М. М. як сьпіс непатрэбшчыны, макулатуры — таго, што ня варта было выдаваць. Якое ўражаньне гэта на мяне зрабіла — гаварыць ня буду. Якраз такое, на якое і разьлічвалі аўтары самой «задумы». <...> За шэсьць гадоў (1976-1982, храналагічныя рамкі кнігі) я выступіў публічна каля двухсот разоў (у друку, на пленумах, канферэнцыях, нарадах, за «круглым сталом» і г. д.). З гэтых двухсот грамадскіх выяваў у кнігу ўключана толькі 39 — адна пятая частка. Як жа можна вінаваціць, што я «падмёў усё і ўсё сапхаў у кнігу»? Я выбраў толькі тое, што можа быць цікава шырокаму колу чытачоў, што не зьяўляецца вузкалітаратурнай праблемай, а праблемай агульнаграмадскага — ідэйнага, маральнага і эстэтычнага — значэньня.

Амаль усе гэтыя 39 артыкулаў і выступленьняў прайшлі папярэднюю апрабацыю або ў сур'ёзным друку (не ніжэй рэспубліканскага), або на сусьветных, усесаюзных і рэспубліканскіх форумах. А іменна, артыкулы, да таго як трапіць у кнігу, публікаваліся: у «Правде», «Комсомольской правде», «Литературной газете», «Театре», «Советской Белоруссии», «Зьвяздзе», «Польгмі», «Немане», «ЛіМе», «Настаўніцкай газеце» і іншых выданьнях. Выступленьні былі зробленыя: на сусьветным кангрэсе ў Сафіі, на ўсесаюзнай ідэалагічнай канферэнцыі ў Баку, на ўсесаюзных літаратурных урачыстасьцях (пра Шаўчэнку, Тычыну і інш.), на ўрачыстасьцях рэспубліканскіх (пра Купалу, Коласа, Багдановіча, Крапіву і інш.), на рэспубліканскай ідэалагічнай нарадзе, на пленумах і прэзідыуме СП БССР, а таксама — адно выступленьне на партактыве і адно на пісьменьніцкім партсходзе. Як я зразумеў, вось гэтае апошняе і дало повад ухапіцца і прабіць у рэйку: трывога! <...> Некаторыя пазналі сябе ў гэтым маім выступленьні, адчулі, што гэта — пра іх і супраць іх самаўпраўства, пыхлівасьці, эгацэнтрызму. Пазналі і, не сумняваюся, сталі ініцыятарамі «справы».

Падаючы заяву на выданьне гэтага зборніка, аўтар напісаў: «Прашу ўвесь ганарар за кнігу перадаць у Савецкі Фонд Міру». Не пасыля выхаду кнігі — не пад нейчым націскам ці па прымусу абставінаў, — а разам з заяўкай на выданьне. І ганарар быў пераведзены: на выратаваньне ад галоднай сьмерці дзяцей Эфіопіі (я для сябе лічу, што менавіта на гэта). Але што можа значыць такі факт для тых, хто, аграбаючы ганарары ў шмат-шмат разоў большыя, не аддаў у Фонд Міру ні граша або ахвяраваў — са стогнам — лічаныя капейкі? Лля іх гэты факт — ално разлражненьне! Яны і гэта ставяшь мне ў віну — маўляў, вылучышца хоча. Як бышцам ім забаронена «вылучыцца» гэткім жа шляхам! Маглі б і «перакрыць» гэты мой узнос у Фонд Міру! Маглі б?.. У тым уся і справа, што ня могуць. Іголку гані пад ногаць — не дадуць!.. Між іншым, у Фонд Міру я здаў ганарар за дзьве кнігі — за адну яшчэ раней, у 1982 годзе.

Я далёкі ад думкі, што ўсе артыкулы і выступленьні ў кнізе — роўнай якасьці, напэўна, ёсыць у іх і недахопы, і выдаткі, — але хіба яны такія, такога характару і маштабу, што даюць права закрэсьліваць кнігу? <...> Вось і думаеш: чаго тады варты ўсе заклікі да пісьменьнікаў, каб яны часьцей выступалі як публіцысты? Чаго варты ўсе размовы, што працу пісьменьніка ў жанрах публіцыстычных трэба ўсямерна вітаць і палтрымліваць?»

Вядома, гэта была вялікая наіўнасьць — знайсьці разуменьне і падтрымку ў тых,

для каго ідэйная накіраванасьць маёй публіцыстыкі была прынцыпова непрыймальнай. Як бы я часта ні спасылаўся ў ёй на пастулаты «ленінскай нацыянальнай палітыкі» — ім было бачна: а хіліць то не туды, а кліча то не туды! Імем Леніна толькі прыкрываецца, а на справе — закаранелы нацыяналіст, які катэгарычна не прымае нашу партыйную дактрыну зыліцьця моваў і нацыяў у СССР, ідзе супраць абвешчанай намі на ўвесь сьвет навуковай ісьціны, што на планеце ўзьнікла «новая гістарычная супольнасьць — савецкі народ».

Так, гэта была вялікая наіўнасыць мая — знайсьці агульную мову з перакананымі ліквідатарамі беларускага этнасу і беларушчыны.

#### 111

У канцы верасьня быў сьведкам і ўдзельнікам шумнага грандыёзнага сыпектаклю (цяпер бы сказалі — палітычнае шоу), наладжанага для «інжынераў чалавечых душ» у Крамлі. Сьвяткаваўся паўвекавы юбілей Саюзу савецкіх пісьменьнікаў. О, які гэта быў, хай мне прабачыцца, «сабантуй»! Бяз долі іроніі ўспрымаць усё тое, што тварылася. было немагчыма. Якая невераголная закасьнеласыь — і лум. і луш. і паралкаў, і пырыманіялаў, пі, лаклалней сказапь — абралаў! Як быппам нічога ў гэтым сьвеце за апошнія трыццаць гадоў не памянялася. Бурнымі, працяглымі апладысьментамі, стоячы, дэлегаты і госьці сустракалі вялікіх правадыроў дзяржавы на чале з К. У. Чарненкам. Вылатны пісьменьнік Ю. Бонлараў (абы-каго не палстаўляюць) выходзіць на трыбуну і робіць прапанову «выбраць ганаровы прэзідыум пленума ў складзе Палітбюро ЦК КПСС на чале з К. У. Чарненкам. (Упершыню бачыў гэты рытуал яшчэ ў 1949 годзе, на 2-м зьезьдзе пісьменьнікаў Беларусі). Чытае складна і, я сказаў бы, інтэлігентна напісаную прамову ўсё той жа К. У. Чарненка, абвяшчае Указ аб узнагароджаньні ўсяго СП СССР ордэнам Дружбы народаў і прыманоўвае ўзнагаролу ла сынягу Саюза пісьменьнікаў. Затым выгукалі свае прамовы пісьменьнікі і госыі (ал Беларусі — М. Танк, ал усіх зарубежных — мой балгарскі сябра Л. Леўчаў і А. Ла-Гума). На завяршэньне ўдзельнікі пленума з вялізарным уздымам прынялі прывітаньне Цэнтральнаму Камітэту Камуністычнай партыі Савецкага Саюза, прэзідыуму Вярхоўнага Савета СССР, Савету Міністраў СССР.

Адкрываючы пленум, Г. Маркаў у сваім слове — ад імя ўсёй інтэлігенцыі краіны — сардэчна павіншаваў тав. К. У. Чарненку з найвысокай узнагародай Радзімы ордэнам Леніна і трэцім залатым медалём Героя Сацыялістычнай Працы. Указ аб гэтым зьявіўся акурат напярэдадні. Помню, у кулуарах хлопцы іранічна шапталіся: цікава, ці дагоніць ён Брэжнева — ці дацягне да чацьвёртай Зоркі Героя?

Але каб іронікі з літцэху краіны менш шапталіся, правадыры рашылі дагадзіць і пісьменьнікам. З нагоды юбілею ажно 300 сяброў СП былі ўзнагароджаны ордэнамі СССР. Сярод тых, што адхапілі «Леніна»,— В. Бялоў, В. Распуцін, Д. Гранін, В. Каверын, Р. Раждзественскі, Я. Далматоўскі, А. Носаў, В. Петрасян... Беларусам «Ленін» не дастаўся. Напэўна, значыўся б у гэтым сьпісе В. Быкаў, але ён атрымаў і «Леніна» і Зорку Героя тры месяцы таму — да свайго 60-годдзя. Ордэнам Кастрычніцкай Рэвалюцыі былі адзначаны Б. Алейнік, В. Кароціч, К. Куліеў, С. Капуцікян, Г. Эмін, Я. Вінакураў і іншыя. З беларусаў — П. Панчанка. Ордэнам Працоўнага Чырвонага Сыдяга былі ўзнагароджаны А. Ганчар, І. Драч, Л. Друцэ, Р. Казакова, Ул. Багамолаў (між іншым, з нейкіх прынцыповых меркаваньняў ня быў сябрам СП) К. Ваншэнкін, М. Алігер, Ю. Воранаў, У. Сакалоў, О. Сулейменаў, Г. Троепольскі, У. Цыбін і іншыя. Усяго каля паўсотні. З беларусаў — Я. Семяжон і Н. Гілевіч. «Дружбу народаў» сыпанулі больш за сотню, сярод адзначаных —Ч. -Айтматаў, М. Аляксееў, І. Андронікаў, Б. Ахмадуліна, Х. Берулава, Г. Віеру, М. -Дудзін, М. Карым, Д. Кугульцінаў, А. Малдоніс, Э. Межалайціс, Б. Акуджава, В. Пікуль, В. Шэфнер, І. Шклярэўскі і іншыя. З беларусаў — К. Крапіва, Р. Барадулін і І. Чыгрынаў. Ня менш сыпанулі і «Знакаў пашаны». Сярод

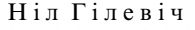

ушанаваных — І. Дзядкоў, Т. Каламіец, Р. Лубкіўскі, В. Ліханосаў, У. Маканін, Б. Мажаеў, Н. Джусойты, У. Сангі і іншыя. З беларусаў — В. Казько, С. Законьнікаў і С. Алексіевіч. Можна бясконца перабіраць гэтыя сьпісы — і не дадумацца, чаму гэты сябра СП у адным, а той у другім, а гэны ў трэцім, а не наадварот,— калі паводле заслугаў творчых, мастацка-літаратурных павінна быць якраз наадварот. Было зразумела: працягваецца пачатае больш за паўвека назад разбэшчваньне творчай інтэлігенцыі, гэтым разам — пісьменьнікаў. Разбэшчваюць па адным, і групамі, іяк вось цяпер — масава, цэлымі сотнямі. Разбэшчваюць адкрытым подкупам — ці гэта ордэн, ці прэмія, ці дэпутацтва, ці членства ў ЦК (АК, ГК), ці дэлегацтва ў ААН, ці сінекурная пасада, ці паездка за мяжу, ці падтрымка выданьня і перавыданьня тваёй кнігі... Толькі — будзь лаяльны, паслухмяны, верны ў творчасьці нашым ідэйным патрабаваньням, прынцыпам партыйнасьці — перш за ўсё... А ня будзеш гэтакім — дык і нічога з пералічанага ня мецьмеш, ніякіх узнагародаў і заахвочваньняў, ніякай ласкі...

Не аднойчы здаралася бачыць, як пакутна перажываюць абыйдзеныя «панскай ласкай» творцы, і наадварот — як шчасьліва чуюцца, што іх начальства ацаніла і ўзнагародзіла. Нават склікаюць гасьціну і замочваюць тую ўзнагароду. Калі высокая — то нават выказваюць публічна, праз газету, падзяку тым, што ашчасьлівілі. Мушу сказаць, што асабіста я не замочваў два свае ордэны нават у цесным сямейным коле і ні разу за ўсё жыцьцё не прыкалоў іх на лацкане пінжака, нават домапа атрыманьні. Было дзесь, у глыбіні душы адчуваньне, што сорамна надаваць гэтаму аж такое значэньне, што зусім ня ў гэтым павінна быць твая пісьменьніцкая радасьць. Помню, у дзень майго 50-годдзя зазьвінеў раніцай тэлефон і незнаёмы мужчынскі голас сказаў: «Зараз з вамі будзе гаварыць Ціхан Якаўлевіч». Здагадаўся, вядома, што Ц. Я. Кісялёў, першы сакратар ЦК КПБ. Няўжо будзе віншаваць з юбілеем? І пачуў: «Віншую вас з высокай урадавай узнагародай ордэнам Дружбы народаў. Зычу новых посьпехаў і ў творчасьці, і ў грамадскай працы». Я ня ведаў пра такую практыку віншаваньня першай асобай рэспублікі і быў неспадзявана ўражаны. Нават быў трохі разгубіўся. Пасыля зразумеў: у партыйна-савецкай сістэме акт узнагароды пісьменьніка — рэч вельмі сур'ёзная і недаацэньваць яго нельга. Віншаваньне, якое я прыняў па тэлефоне, было ня проста віншаваньне, а трохі больш. Мне давалі зразумець: мы цябе ўзнагародзілі, адзначылі, уганаравалі — дык помні аб гэтым і ведай, што наша партыйна-дзяржаўная ўвага абавязвае...

14-га сакавіка 1985 году адбыўся планавы пленум праўленьня СП БССР на тэму: «Сучаснасьць і літаратура: герой, ідэйнасьць, майстэрства». Ён запомніўся мне тым, што абазначыў пэўнае разыходжаньне між А. Адамовічам і В. Каваленкам з аднаго боку, і П. Далідовічам, Я. Лецкам і іншымі іх сябрамі — з другога, у поглядах на сучасную прозу саракагадовых і на маральна-этычны асыпект жыцьця ў літаратуры. Для мяне было ясна і несумнеўна, што ў нашай прозы, за нязначным выняткам. вельмі невысокі інтэлектуальны ўзровень, ёй нестае сацыяльнай філасофіі, прасякнутасьці энергетыкай агульначалавечай маралі, не стае пошуку і сыцьвярджэньня высокіх грамадскіх ідэалаў. І ў гэтым я адназначна пагаджаўся з Адамовічам. Але яго апаненты адчувалі і бачылі ў пазіцыі свайго настаўніка небясьпечную недаацэнку «каранёў і вытокаў», «генетычнай» прывязкі да ўласнага нацыянальнага грунту, нацыянальнага быту, беларускага менталітэту і духоўнасьці, — усяго таго, што ўрэшце рэшт вызначае нацыянальнае аблічча беларускай літаратуры. Вядома ж, на першым месцы ва ўсім гэтым — мова. Думаю, што і многія абаронцы беларушчыны мелі прэтэнзіі да Адамовіча — з-за мовы. Даводзілася чуць неаднойчы: і родам з беларускай глыбінкі, і жыве ў Беларусі, а раманы і аповесьці піша парасейску. Да малазлольных і шэрых рускамоўных беларусаў у літаратуры прэтэнзіяў не было. — хай хоць па-кітайску, а тут буйная і яркая постаць, і таму — крыўл-

 $\overline{ }$ 

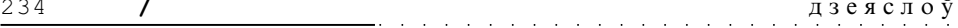

на... Асабіста я разумеў, што гэта рэальнасыць, з якою, хоць і са шкадаваньнем, трэба лічыцца, асоба такога маштабу робіць выбар сама.

Прыкладна ў гэты час, на прадвесьні, выйшаў з друку мой вершаваны раман «Родныя дзеці». Пачаты ён быў даўно, яшчэ ў першай палавіне 70-х, але асноўная праца прыпала на апошнія тры гады і выматала ўсе мае духі і сілы дашчэнту. З улікам усіх іншых шматгадовых нагрузак на сэрца, на нервы, на мозг. Пачуўся зусім кепска. Змора апанавала неадольная. Змора і апатыя. Нават выхад раману не ўскалыхнуў і не акрыліў. Да пачатку чэрвеня, аднак, «ярэмца» цягнуў, а тады рашыўся: годзе! Так, па-дурному, і загнуцца можна!.. Патэлефанаваў І. Антановічу, што падаю ў адстаўку — па стане здароўя. Ён не паверыў у прычыну, падумаў пра іншае, і параіў выкінуць гэту задуму з галавы: «не рыпацца»... Тады я напісаў яму ліст. Вось тое маё пасланьне:

«Паважаны Іван Іванавіч!

Паколькі з нашай размовы па тэлефоне я адчуў, што Вы адразу ж пачалі, прабачце, «шукаць ня там, дзе ляжыць», хачу ў дадатак да сказанага вусна сёе-тое патлумачыць пісьмова.

Сітуацыя на сёньня такая: стан свайго здароўя я давёў да мяжы, за якою, адчуваю, можа быць толькі катастрофа. Рэсурсы вычарпаны. Сілы і нервы выдаткаваны даастатку. Даўняя, з дзяцінства, хвароба сэрца і цэлы букет іншых прынабытых хвароб таксама «сказалі сваё слова». Галоўная прычына адна: няспыннае, штодзённае, неразумнае, вядома, і, калі хочаце, безадказнае самазабойства. Тым, што было дадзена прыродай, я распарадзіўся ня толькі ня лепшым, а самым горшым чынам. Больш бяздарна, больш па-варварску распарадзіцца нельга. Распарадзіўся сам, крыўдзіцца няма на каго.

Зараз ужо можна пэўна сказаць, што праз усё жыцьцё я цягнуў пяць поўных працоўных нагрузак. А менавіта: як пісьменьнік (20 кніг паэзіі і кніга п'ес), як перакладчык (дзясяткі кніг паэзіі і прозы, адно з балгарскай — больш тысячы вершаў і паэм), як літаратуразнаўца і крытык (дзьве манаграфіі, тры зборнікі артыкулаў, некалькі сот артыкулаў, рэцэнзіяў, нататак у перыёдыцы), як фалькларыст (пяць манаграфіяў, пяць тамоў фальклору з дзясяткамі навуковых артыкулаў), як педагог-выкладчык ВНУ (больш 20 гадоў — поўная нагрузка лекцыйная, выхаваўчая і іншая). Апрача таго, як-то кажуць, «актыўнае грамадскае жыцьцё»: удзел у грамадскай дзейнасьці Саюза пісьменьнікаў, сотні сустрэч з чытачамі, выступленьні на ўсемагчымых форумах і сходах, работа ў самых розных Саветах навуковых, камісіях і г. д. (Гэта ўжо — у сілу свайго характару.) Прашу прабачэньня за гэту «статыстыку», якая прагучала б лепш, калі б яе падаў нехта іншы, але без яе зразумець, у чым справа, дзе дзелася маё здароўе, — немагчыма. Прыйшоў час пажынаць плён.

А які ж быў клопат пра здароўе? А такі: ніводнага дня ў дакладным сэнсе слова не алпачываў, ні разу не лячыўся ў санаторыі (хаця патрэба ў гэтым была самая пільная). Чуў, што нелзе ёсыць нейкая Аксакаўшчына, што ёсыць беларускія санаторыі для «заслужаных хворых» у Крыме, на Каўказе, у Прыбалтыцы, — і ўяўленьня пра іх ня маю, ні разу нага мая там не ступала. Удакладняю: у гэтым нікога не вінавачу, пуцёвак я не прасіў, шкадаваў часу на лячэньне, эканоміў яго для творчай працы. Дачы ня маю, садова-агароднага ўчастка ня маю, бацькоўскай ці якой іншай хаты ў вёсцы ня маю, машыны, каб выехаць за горад, ня маю, праз усё жыцыцё кожную суботу і нядзелю сяджу невылазна ў рабочым кабінеце і дыхаю кніжным пылам, радуючыся, што няма тэлефонных званкоў і можна сёе-тое зрабіць.

Вось, бадай, і ўся інфармацыя. Ну, а тое, што праца ў Саюзе пісьменьнікаў не магла мне дадаць здароўя, — гэта Вы ведаеце самі. Маё ўспрыманьне ўсякіх актаў несправяллівасьці, гнюсных інсінуацыяў, паклёпаў і нагавораў, поллых закулісных махінацыяў абыходзіцца мне дорага. Што праўда, тое праўда. З майстрамі гэтых справаў я абсалютна неканкурэнтназдольны. Поўны пас! Маё прызваньне, мой лёс — жыць і працаваць на зусім іншай маральнай аснове.

Сваёй просьбай, паўтараю сказанае ўчора, праблемы я ні для Саюзу, ні для ЦК КПБ не ствараю. Упэўнены ў гэтым. Прыйдзе хтось маладзейшы-здаравейшы і пацягне воз далей. Тым больш, што коціцца ён, гэты воз, у цэлым, па-мойму, няблага. Я ж паспрабую, калі на гэта яшчэ будзе час, заняцца сваімі творчымі задумамі. Іх у мяне столькі, што хапіла б не на адно жыцьцё — нават пры маёй працавітасьці (сёньня лепш сказаць: колішняй працавітасьці).

Вельмі хачу спадзявацца, што сказанае пераканае і Вас, і ўсіх таварышаў, якія будуць вырашаць гэта пытаньне.

З павагай

 $6.6.1985$  e.

Ніл Гілевіч

Праз дзень пазваніў Першы — М. М. Слюнькоў: «Ніл Сымонавіч, ды вы што? Давайце яшчэ папрацуем! Калі праблемы са здароўем — выбірайце любы санаторый і язджайце, пуцёўка забясьпечана. А папрацаваць — трэба, трэба! Абавязкова!» Ну, і нешта яшчэ — пахвальнае і аптымістычнае. Во як? А я думаў самы «верх» мяне з радасьцю адпусьціць. Аказваецца — трэба папрацаваць. І абавязкова.

Дома раіцца не было патрэбы: Ніна Іванаўна была супраць майго рашэньня пакінуць працу ў СП, прасіла проста ня браць замнога «на пуп», не душыцца праз меру і больш адпачываць, хоць бы ў тых Каралішчавічах. Санаторый выбраў самы блізкі: «Сосны» на Нарачы. Далёкімі (крымскімі, каўказскімі, балтыйскімі) пакарыстацца так ніколі і не давялося. І дзякаваць Богу.

(Працяг будзе)

 $\prime$